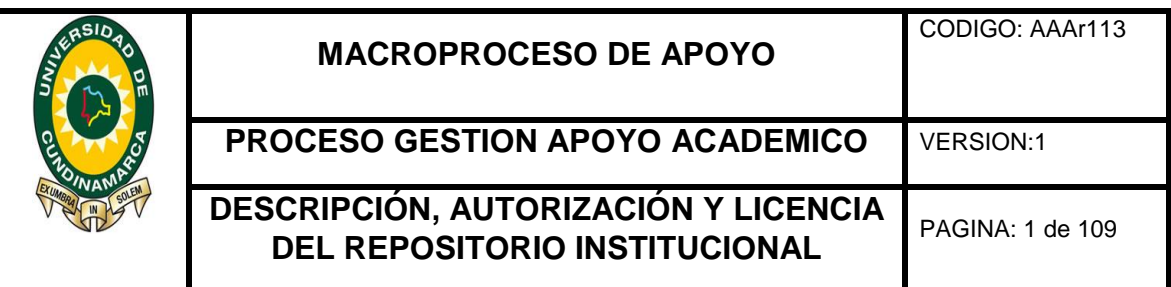

**FECHA** viernes, 2 de diciembre de 2016

### Señores **UNIVERSIDAD DE CUNDINAMARCA** BIBLIOTECA Ciudad

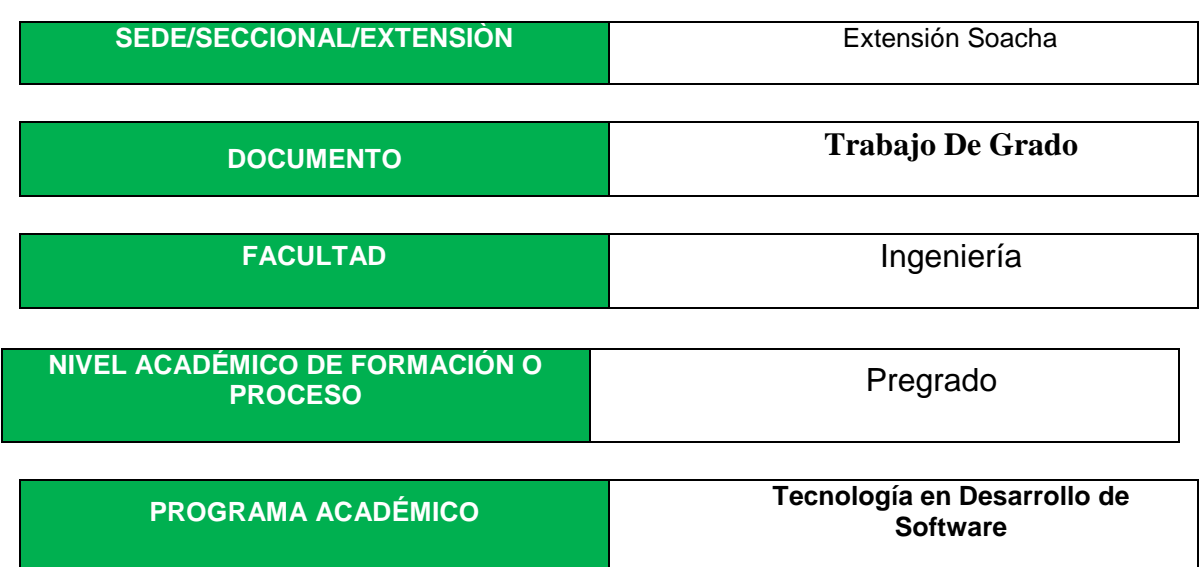

# El Autor(Es):

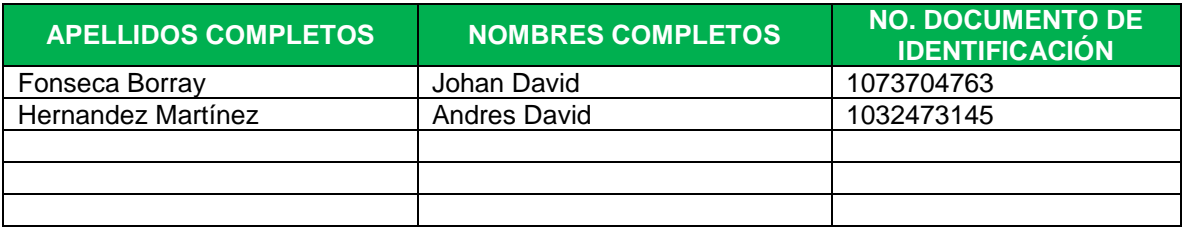

Director(Es) del documento:

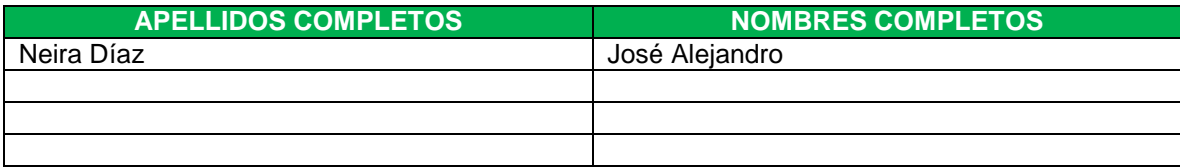

#### **TÍTULO DEL DOCUMENTO**

PROPUESTA DE ESTRATEGIA DE MERCADEO, PARA LA DIFUSION DE LA UNIVERSIDAD DE CUNDINAMARCA EXTENSION SOACHA, UTILIZANDO UN APLICATIVO DE REALIDAD AUMENTADA.

#### **SUBTITULO**

**(Aplica solo para Tesis, Artículos Científicos, Disertaciones, Objetos Virtuales de Aprendizaje)**

# **TRABAJO PARA OPTAR AL TITULO DE:**

Aplica para Tesis/Trabajo de Grado/Pasantía

Tecnólogo en Desarrollo de Software

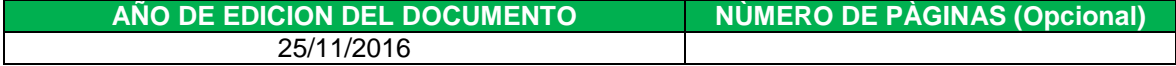

#### **DESCRIPTORES O PALABRAS CLAVES EN ESPAÑOL E INGLES: (Usar como mínimo 6 descriptores)**

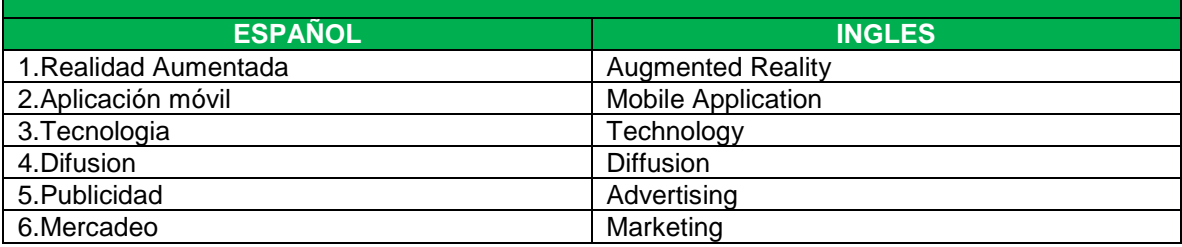

### **RESUMEN DEL CONTENIDO EN ESPAÑOL E INGLES:** (Máximo 250 palabras – 1530 caracteres):

La realidad aumentada es una tecnología basada en la sobre posición de piezas virtuales en un entorno físico real, que pueden ser visualizadas a través de un dispositivo de visión. Con base a esto en el presente proyecto se realizó un estudio sobre los usos y aplicaciones que se le puede dar a la realidad aumentada, junto a un estado del arte que nos permite saber la evolución que ha tenido y que tan factible es hacer uso de la realidad aumentada en una aplicación para móviles. En el proceso también se realizó un análisis de estrategias de mercadeo optando por el mercadeo intensivo en pocas palabras busca intensificar los valores de mercadeo ya existentes añadiéndole un nuevo valor en conjunto, en esta parte fundamental para el proyecto entra nuestra idea de hacer uso de la realidad aumentada en un aplicativo móvil.

### **AUTORIZACION DE PUBLICACIÒN**

Por medio del presente escrito autorizo (Autorizamos) a la Universidad de Cundinamarca para que, en desarrollo de la presente licencia de uso parcial, pueda ejercer sobre mí (nuestra) obra las atribuciones que se indican a continuación, teniendo en cuenta que, en cualquier caso, la finalidad perseguida será facilitar, difundir y promover el aprendizaje, la enseñanza y la investigación.

En consecuencia, las atribuciones de usos temporales y parciales que por virtud de la presente licencia se autoriza a la Universidad de Cundinamarca, a los usuarios de la Biblioteca de la Universidad; así como a los usuarios de las redes, bases de datos y demás sitios web con los que la Universidad tenga perfeccionado un alianza, son:

Marque con una "x":

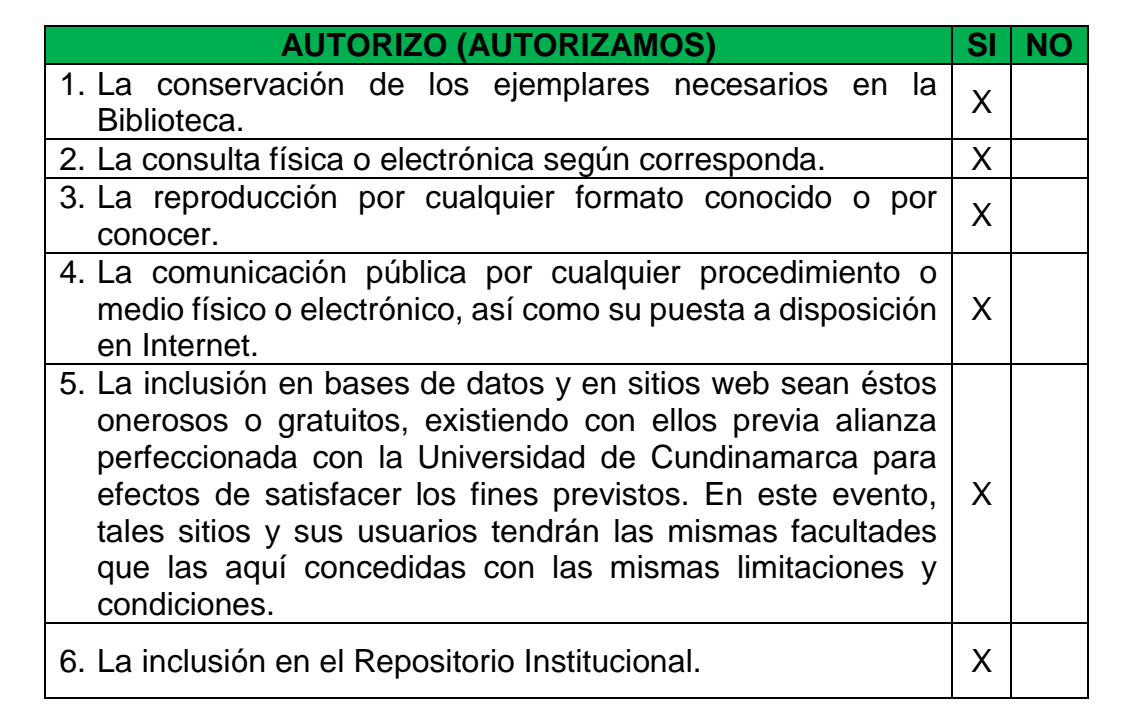

De acuerdo con la naturaleza del uso concedido, la presente licencia parcial se otorga a título gratuito por el máximo tiempo legal colombiano, con el propósito de que en dicho lapso mi (nuestra) obra sea explotada en las condiciones aquí estipuladas y para los fines indicados, respetando siempre la titularidad de los derechos patrimoniales y morales correspondientes, de acuerdo con los usos honrados, de manera proporcional y justificada a la finalidad perseguida, sin ánimo de lucro ni de comercialización.

Para el caso de las Tesis, Trabajo de Grado o Pasantía, de manera complementaria, garantizo(garantizamos) en mi(nuestra) calidad de estudiante(s) y por ende autor(es) exclusivo(s), que la Tesis, Trabajo de Grado o Pasantía en cuestión, es producto de mi(nuestra) plena autoría, de mi(nuestro) esfuerzo personal intelectual, como consecuencia de mi(nuestra) creación original particular y, por tanto, soy(somos) el(los) único(s) titular(es) de la misma. Además, aseguro (aseguramos) que no contiene citas, ni transcripciones de otras obras protegidas, por fuera de los límites autorizados por la ley, según los usos honrados, y en proporción a los fines previstos; ni tampoco contempla declaraciones difamatorias contra terceros; respetando el derecho a la imagen, intimidad, buen nombre y demás derechos constitucionales. Adicionalmente, manifiesto (manifestamos) que no se incluyeron expresiones contrarias al orden público ni a las buenas costumbres. En consecuencia, la responsabilidad directa en la elaboración, presentación, investigación y, en general, contenidos de la Tesis o Trabajo de Grado es de mí (nuestra) competencia exclusiva, eximiendo de toda responsabilidad a la Universidad de Cundinamarca por tales aspectos.

Sin perjuicio de los usos y atribuciones otorgadas en virtud de este documento, continuaré (continuaremos) conservando los correspondientes derechos patrimoniales sin modificación o restricción alguna, puesto que, de acuerdo con la legislación colombiana aplicable, el presente es un acuerdo jurídico que en ningún caso conlleva la enajenación de los derechos patrimoniales derivados del régimen del Derecho de Autor.

De conformidad con lo establecido en el artículo 30 de la Ley 23 de 1982 y el artículo 11 de la Decisión Andina 351 de 1993, *"Los derechos morales sobre el trabajo son propiedad de los autores"*, los cuales son irrenunciables, imprescriptibles, inembargables e inalienables. En consecuencia, la Universidad de Cundinamarca está en la obligación de RESPETARLOS Y HACERLOS RESPETAR, para lo cual tomará las medidas correspondientes para garantizar su observancia.

**NOTA:** (Para Tesis, Trabajo de Grado o Pasantía):

### **Información Confidencial:**

Esta Tesis, Trabajo de Grado o Pasantía, contiene información privilegiada, estratégica, secreta, confidencial y demás similar, o hace parte de la investigación que se adelanta y cuyos resultados finales no se han publicado. **SI** \_\_\_ **NO** \_X\_. En caso afirmativo expresamente indicaré (indicaremos), en carta adjunta tal situación con el fin de que se mantenga la restricción de acceso.

### **LICENCIA DE PUBLICACIÒN**

Como titular(es) del derecho de autor, confiero(erimos) a la Universidad de Cundinamarca una licencia no exclusiva, limitada y gratuita sobre la obra que se integrará en el Repositorio Institucional, que se ajusta a las siguientes características:

a) Estará vigente a partir de la fecha de inclusión en el repositorio, por un plazo de 5 años, que serán prorrogables indefinidamente por el tiempo que dure el derecho patrimonial del autor. El autor podrá dar por terminada la licencia solicitándolo a la Universidad por escrito. (Para el caso de los Recursos Educativos Digitales, la Licencia de Publicación será permanente).

b) Autoriza a la Universidad de Cundinamarca a publicar la obra en formato y/o soporte digital, conociendo que, dado que se publica en Internet, por este hecho circula con un alcance mundial.

c) Los titulares aceptan que la autorización se hace a título gratuito, por lo tanto, renuncian a recibir beneficio alguno por la publicación, distribución, comunicación pública y cualquier otro uso que se haga en los términos de la presente licencia y de la licencia de uso con que se publica.

d) El(Los) Autor(es), garantizo(amos) que el documento en cuestión, es producto de mi(nuestra) plena autoría, de mi(nuestro) esfuerzo personal intelectual, como consecuencia de mi (nuestra) creación original particular y, por tanto, soy(somos) el(los) único(s) titular(es) de la misma. Además, aseguro(aseguramos) que no contiene citas, ni transcripciones de otras obras protegidas, por fuera de los límites autorizados por la ley, según los usos honrados, y en proporción a los fines previstos; ni tampoco contempla declaraciones difamatorias contra terceros; respetando el derecho a la imagen, intimidad, buen nombre y demás derechos constitucionales. Adicionalmente, manifiesto (manifestamos) que no se incluyeron expresiones contrarias al orden público ni a las buenas costumbres. En consecuencia, la responsabilidad directa en la elaboración, presentación, investigación y, en general, contenidos es de mí (nuestro) competencia exclusiva, eximiendo de toda responsabilidad a la Universidad de Cundinamarca por tales aspectos.

e) En todo caso la Universidad de Cundinamarca se compromete a indicar siempre la autoría incluyendo el nombre del autor y la fecha de publicación.

f) Los titulares autorizan a la Universidad para incluir la obra en los índices y buscadores que estimen necesarios para promover su difusión.

g) Los titulares aceptan que la Universidad de Cundinamarca pueda convertir el documento a cualquier medio o formato para propósitos de preservación digital.

h) Los titulares autorizan que la obra sea puesta a disposición del público en los términos autorizados en los literales anteriores bajo los límites definidos por la universidad en las "Condiciones de uso de estricto cumplimiento" de los recursos publicados en Repositorio Institucional, cuyo texto completo se puede consultar en biblioteca.unicundi.edu.co

i) Para el caso de los Recursos Educativos Digitales producidos por la Oficina de Educación Virtual, sus contenidos de publicación se rigen bajo la Licencia Creative Commons : Atribución- No comercial- Compartir Igual.

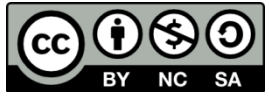

j) Para el caso de los Artículos Científicos y Revistas, sus contenidos se rigen bajo la Licencia Creative Commons Atribución- No comercial- Sin derivar.

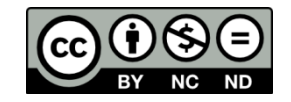

**Nota:** 

Si el documento se basa en un trabajo que ha sido patrocinado o apoyado por una entidad, con excepción de Universidad de Cundinamarca, los autores garantizan que se ha cumplido con los derechos y obligaciones requeridos por el respectivo contrato o acuerdo.

La obra que se integrará en el Repositorio Institucional, está en el(los) siguiente(s) archivo(s).

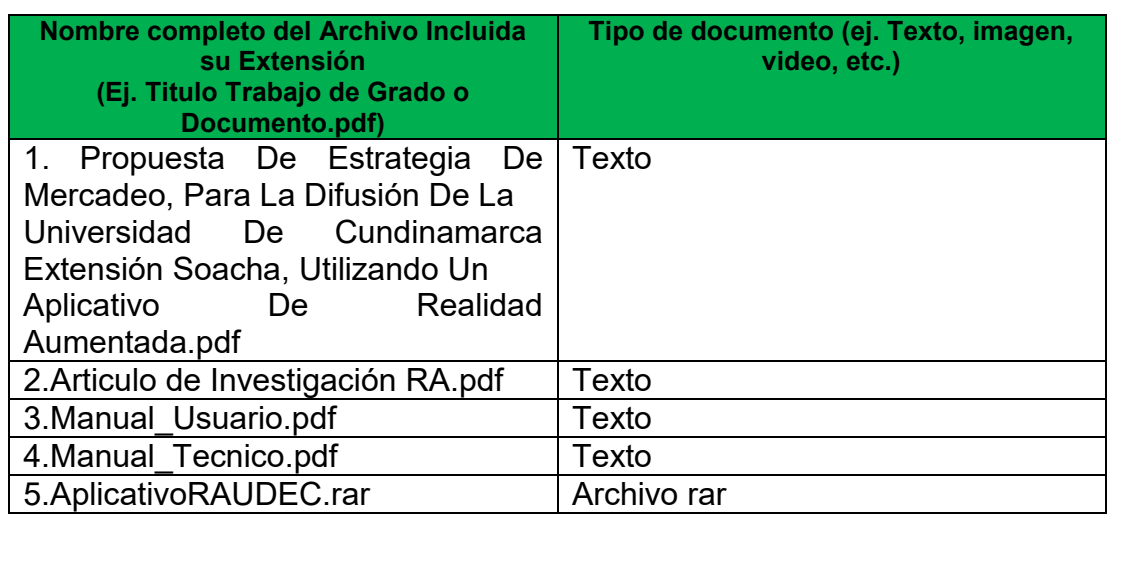

En constancia de lo anterior, Firmo (amos) el presente documento:

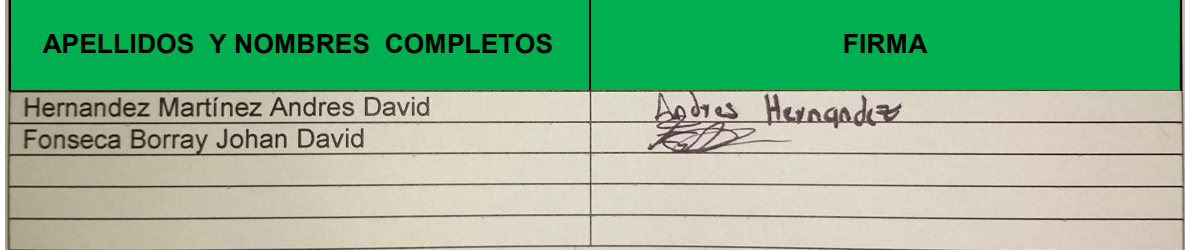

PROPUESTA DE ESTRATEGIA DE MERCADEO, PARA LA DIFUSION DE LA UNIVERSIDAD DE CUNDINAMARCA EXTENSION SOACHA, UTILIZANDO UN APLICATIVO DE REALIDAD AUMENTADA.

# ANDRES DAVID HERNANDEZ MARTÍNEZ JOHAN DAVID FONSECA BORRAY

UNIVERSIDAD DE CUNDINAMARCA FACULTAD DE INGENIERIA TECNOLOGÍA EN DESARROLLO DE SOFTWARE SOACHA (CUNDINAMARCA) NOVIEMBRE 2016

PROPUESTA DE ESTRATEGIA DE MERCADEO, PARA LA DIFUSION DE LA UNIVERSIDAD DE CUNDINAMARCA EXTENSION SOACHA, UTILIZANDO UN APLICATIVO DE REALIDAD AUMENTADA.

# ANDRES DAVID HERNANDEZ MARTÍNEZ JOHAN DAVID FONSECA BORRAY

### TRABAJO DE GRADO PARA OPTAR POR EL TITULO DE TECNOLOGO EN DESARROLLO DE SOFTWARE

ING. JOSÉ ALEJANDRO NEIRA DÍAZ

UNIVERSIDAD DE CUNDINAMARCA FACULTAD DE INGENIERÍA TECNOLOGÍA EN DESARROLLO DE SOFTWARE SOACHA(CUNDINAMARCA) NOVIEMBRE 2016

Nota de aceptación

Firma de Jurado

Firma de Jurado

Soacha (noviembre, 2016)

### AGRADECIMIENTOS

Agradecemos a nuestros padres por guiarnos y apoyarnos en nuestro proceso de estudio y por estar en los momentos difíciles acompañándonos en las decisiones definitivas de nuestra vida en donde necesitamos a alguien con su experiencia y conocimientos.

Gracias al Ingeniero José Alejandro Neira Díaz por su acompañamiento y apoyo durante todo el proceso formativo institucional, quien nos inculcó el esfuerzo y la perseverancia ante los obstáculos, encaminados siempre hacia la superación académica.

### GLOSARIO

**3Ds MAX:** Software para el modelado en 3d (tres dimensiones) y animación.

**ANDROID:** Sistema operativo para dispositivos móviles.

**APLICACIÓN:** Solución informática para la automatización de tareas específicas, como pueden ser la contabilidad, la redacción de documentos, o la gestión de un almacén.

**MARCADOR (RA):** Código predeterminado que posibilita la lectura de información

**REALIDAD AUMENTADA:** Interacción con elementos virtuales en el entorno físico del mundo real mediante un dispositivo tecnológico.

**REALIDAD MIXTA:** Combinación e interacción entre la realidad aumentada y la realidad virtual.

**REALIDAD VIRTUAL:** Inmersión en un ambiente enteramente digital mediante un dispositivo de visión.

**SOFTWARE:** Conjunto de programas que permiten a la computadora realizar determinadas tareas.

**TECNOLOGÌA:** Conjunto de instrumentos, recursos técnicos o procedimientos empleados en un determinado campo o sector.

**UNITY:** Multiplataforma para el desarrollo de videojuegos.

### RESUMEN

 La realidad aumentada es una tecnología basada en la sobre posición de piezas virtuales en un entorno físico real, que pueden ser visualizadas a través de un dispositivo de visión. Con base a esto en el presente proyecto se realizó un estudio sobre los usos y aplicaciones que se le puede dar a la realidad aumentada, junto a un estado del arte que nos permite saber la evolución que ha tenido y que tan factible es hacer uso de la realidad aumentada en una aplicación para móviles. En el proceso también se realizó un análisis de estrategias de mercadeo optando por el mercadeo intensivo en pocas palabras busca intensificar los valores de mercadeo ya existentes añadiéndole un nuevo valor en conjunto, en esta parte fundamental para el proyecto entra nuestra idea de hacer uso de la realidad aumentada en un aplicativo móvil.

 La aplicación ofrece al usuario una visión en 3D de la Universidad de Cundinamarca extensión Soacha, con la cual puede interactuar y a su vez conocer los diferentes espacios que se encuentran al interior de la institución como la biblioteca, los bloques académicos, la administración, etc. Además, posee la información acerca de los programas académicos y los beneficios universitarios que ofrece la Universidad, así aquella persona que desee conocer acerca de la institución podrá hacerlo de una manera innovadora, desde su casa o cualquier lugar para su comodidad.

 El proyecto evidenció que los medios de comunicación de mayor impacto utilizados para la difusión de la institución son el voz a voz, el internet y las redes sociales en ese orden, según estadísticas provistas por el área de mercadeo y publicidad de la Universidad de Cundinamarca en 2016, por lo tanto se hace necesario generar estrategias novedosas, que llamen la atención del público objetivo y generen una apropiación de la entidad de la Universidad.

Palabras Clave: Aplicación móvil, realidad aumentada, tecnología.

### ABSTRACT

 Augmented reality is a technology based on virtual position of parts in a real physical environment, that can be viewed through a viewing device. Based on this in the present draft a study on the uses and applications that can be given to augmented reality was performed, along with a state of the art that allows us to know the developments that have taken and how feasible is to use augmented reality in a mobile application. In the process an analysis of marketing strategies opting for intensive marketing in a nutshell seeks to enhance the values of existing marketing by adding a new value set, in this crucial part for the project comes our idea of making use was also made augmented reality in a mobile application.

 The application offers the user a 3D vision of the University of Cundinamarca extension Soacha, with which you can interact and in turn meet the different spaces that are within the institution as the library, academic blocks, administration, etc. It also has information about academic programs and university benefits offered by the University, and the person who wants to know about the institution can do it in an innovative way, from home or anywhere for your convenience.

 The project showed that the media with the greatest impact used for the dissemination of the institution are the voice to voice, Internet and social networks in that order, according to statistics provided by the area of marketing and advertising at the University of Cundinamarca 2016, therefore it is necessary to generate new strategies to attract attention of the target audience and generate an appropriation of the entity of the University.

Keywords: Augmented Reality mobile application technology.

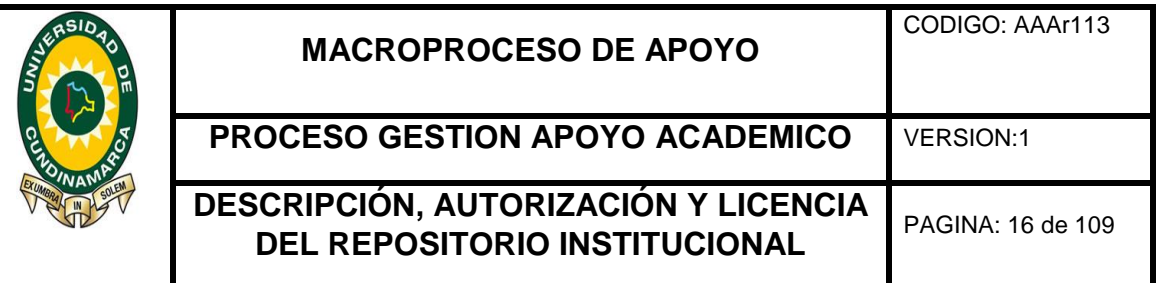

# TABLA DE CONTENIDO

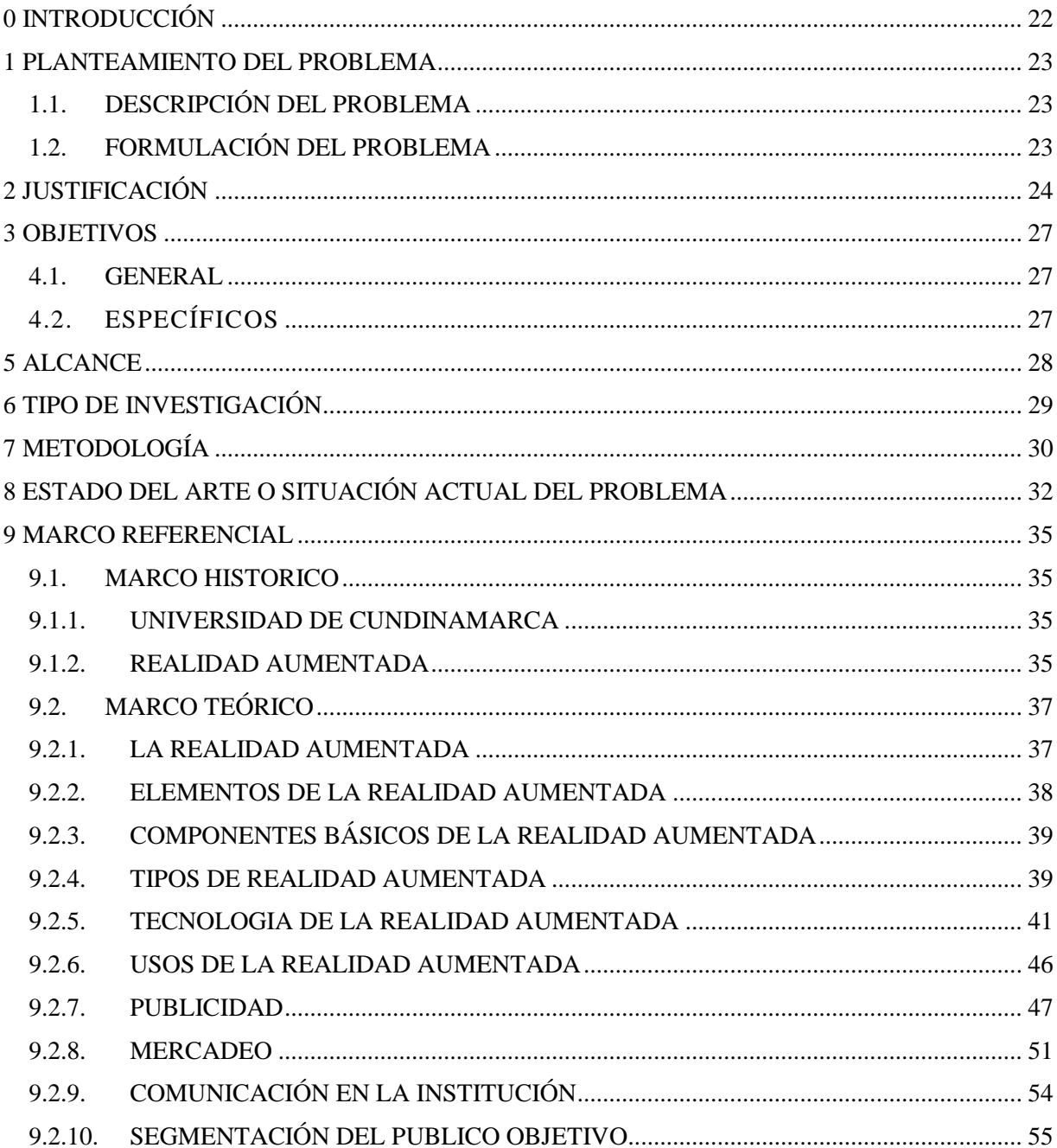

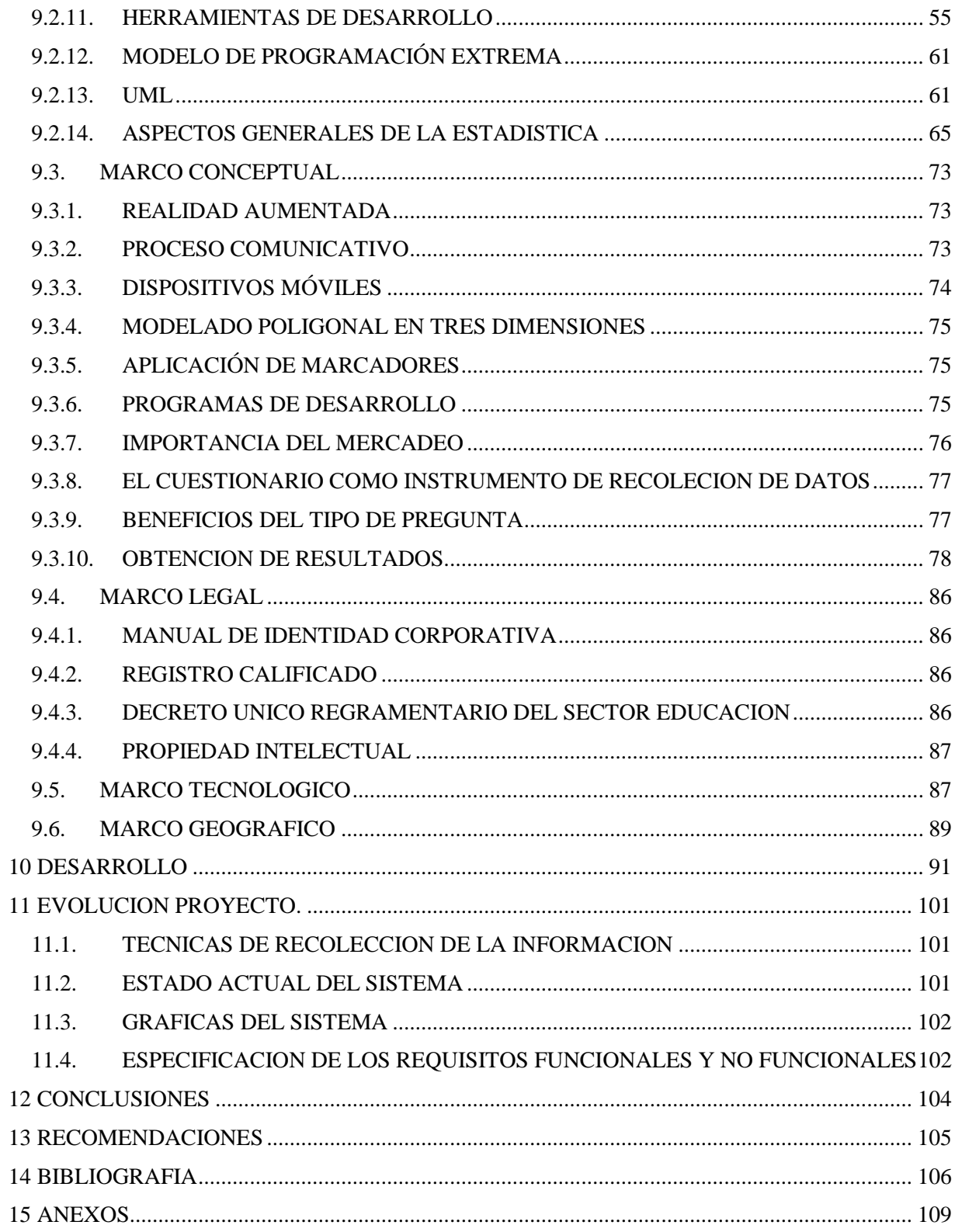

## LISTA DE ANEXOS

- Anexo A. Manual De Identidad Corporativa.
- Anexo B. Registro Calificado.
- Anexo C Decreto Único Reglamentario Del Sector Educación.
- Anexo D Propiedad Intelectual.

### LISTA DE FIGURAS

[Figura](#page-24-0) 1 Imagen Mercadeo y Publicidad. Cuentas claras 2016.

[Figura](#page-59-0) 2 Modelado poligonal 3d.

[Figura](#page-62-0) 3 Diagrama de casos de uso.

[Figura](#page-63-0) 4 Diagrama de clase.

[Figura](#page-63-1) 5 Diagrama de secuencia.

[Figura](#page-78-0) 6 Cuestionario para la recolección de datos.

[Figura](#page-89-0) 7 Mapa de ubicación de la universidad de Cundinamarca Extensión Soacha.

[Figura](#page-91-0) 8 Marcador de realidad aumentada en un volante publicitario.

[Figura](#page-92-0) 9 3Ds MAX, Software de modelado en 3d.

[Figura](#page-94-0) 10 UNITY, Software multiplataforma para el desarrollo de video juegos.

[Figura](#page-95-0) 11 Prueba de modelado 3d.

[Figura](#page-96-0) 12 Prueba de marcador RA.

[Figura](#page-98-0) 13 Diagrama de clases UML.

[Figura](#page-99-0) 14 Estado de la aplicación versión actual.

### LISTA DE DIAGRAMAS

[Diagrama](#page-25-0) 1 Porcentaje de Estudiantes Admitidos en Programas Académicos de Pregrado [Diagrama](#page-30-0) 2 Ciclo de la metodología XP. [Diagrama](#page-73-1) 3 Proceso de comunicación Elementos necesarios que componen el proceso de comunicación [Diagrama](#page-79-0) 4 Resultados Obtenidos [Diagrama](#page-79-1) 5 Publicidad Universidad [Diagrama](#page-80-0) 6 Publicidad Universidad Resultado [Diagrama](#page-81-0) 7 Conocimiento de Beneficios [Diagrama](#page-82-0) 8 Conocimiento Espacios Físicos Universidad. [Diagrama](#page-83-0) 9 Información y conocimiento Universidad. [Diagrama](#page-83-1) 10 Resultados Información y conocimiento. [Diagrama](#page-101-2) 11 Aplicación Realidad Aumentada.

### LISTA DE ILUSTRACIONES

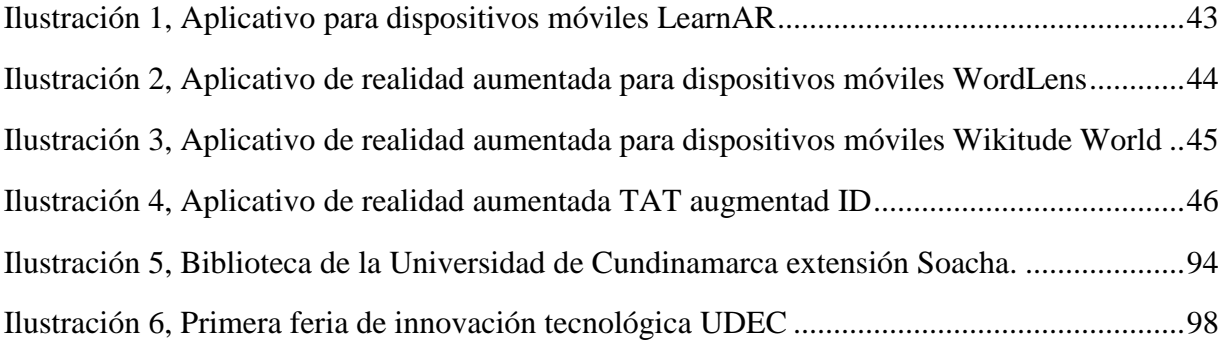

#### 0 INTRODUCCIÓN

<span id="page-21-0"></span> En el presente proyecto se realizó un análisis de estrategias de mercadeo optando por el mercadeo intensivo, que en pocas palabras busca intensificar los valores de comercialización ya existentes añadiéndole un nuevo beneficio en conjunto, esta es una parte fundamental para el proyecto y encaja en la idea de hacer uso de la realidad aumentada en un aplicativo móvil.

 Se realizó una consulta sobre los usos y aplicaciones que se le pueden dar a la realidad aumentada, junto a un estado del arte que permite saber la evolución que ha tenido y que tan factible es hacer uso de la misma en una aplicación para móviles.

 El proyecto evidenció que los medios de comunicación de mayor impacto utilizados para la difusión de la institución según estadísticas provistas por el área de mercadeo y publicidad de la Universidad de Cundinamarca en 2016, son el voz a voz, el internet y las redes sociales en ese orden, por lo tanto, se hace necesario generar estrategias novedosas, que llamen la atención del público objetivo y generen una apropiación de la entidad de la Universidad.

#### 1 PLANTEAMIENTO DEL PROBLEMA

### <span id="page-22-1"></span><span id="page-22-0"></span>1.1.DESCRIPCIÓN DEL PROBLEMA

 La Universidad de Cundinamarca extensión Soacha durante varios años ha estado enfocada en la labor de ofrecer un mejor servicio a la comunidad, ampliando sus instalaciones y mejorando su portafolio de carreras de pregrados.

 Dada la situación actual que evidencia la falta de información acerca de las instalaciones de la universidad y de los programas académicos que se ofrecen a la comunidad, así como los beneficios universitarios, se observa que los estudiantes que se han matriculado obtuvieron el conocimiento por diferentes factores como la existencia de la universidad vecina "Uniminuto" u otros que se evidencian en encuestas realizadas por la universidad al iniciar el periodo académico y no por la debida publicidad que se espera tenga la Universidad de Cundinamarca extensión Soacha.

 Debido a esta problemática se requiere un medio publicitario para dar a conocer de manera innovadora la Universidad de Cundinamarca extensión Soacha.

### <span id="page-22-2"></span>1.2.FORMULACIÓN DEL PROBLEMA

 ¿De qué forma se puede facilitar el reconocimiento, la apropiación y la difusión de la Universidad de Cundinamarca extensión Soacha?

#### 2 JUSTIFICACIÓN

<span id="page-23-0"></span> Con el presente trabajo se pretende plantear una estrategia de mercadeo aplicada a la Universidad de Cundinamarca extensión Soacha, aprovechando las nuevas tendencias tecnológicas de última generación como lo es la realidad aumentada, con la cual se muestra de manera novedosa la información de los productos y servicios que se quieran mostrar.

 Basándose en las estadísticas provistas por el área de mercadeo y publicidad (Universidad de Cundinamarca, 2016) realizado por la universidad, en el cual se afirma que los medios de comunicación de mayor impacto utilizados para la difusión hacia los nuevos estudiantes, son el voz a voz, el internet y las redes sociales, se denota que las estrategias de divulgación no están generando un impacto positivo en la llegada de nuevos estudiantes, por lo cual se hace necesario generar estrategias novedosas, que llamen la atención del público y generen una apropiación de la identidad de la universidad (Ver Figura 1).

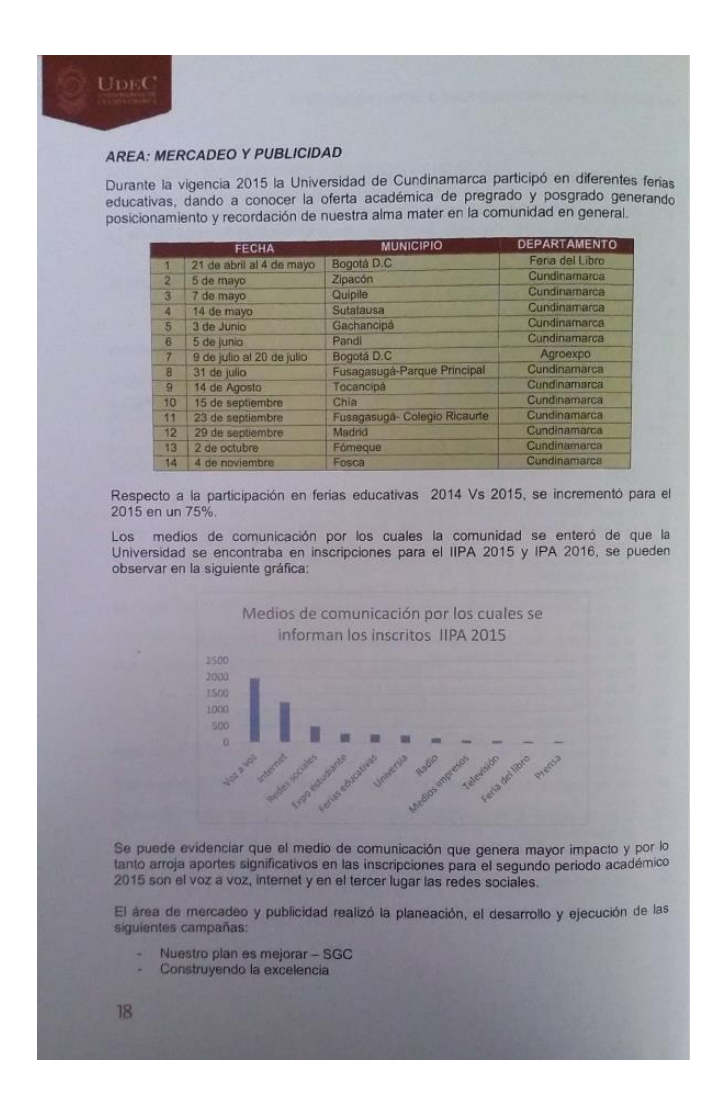

<span id="page-24-0"></span>**Figura 1,** *Imagen Mercadeo y Publicidad. Cuentas claras 2016. Universidad de Cundinamarca.*

 De igual manera es de importancia anotar que el nuevo estudiante, al llegar a la universidad no tiene la información de los programas de bienestar y los beneficios que ofrece la institución; la extensión maneja varias estrategias que ayudan a la permanencia durante los diferentes periodos académicos, brindando opciones de financiación, restaurante, entre otros que colaboran con la misión de proveer educación a cualquier persona.

 Una de las muchas ventajas de utilizar esta tecnología (RA) es la facilidad de uso, ofreciéndole al usuario una nueva experiencia de interacción con la aplicación, siendo un método publicitario utilizado por grandes empresas, que facilitara la promoción de los diferentes espacios académicos y beneficios universitarios.

 Con la utilización de este aplicativo se busca facilitar la promoción de la universidad de Cundinamarca extensión Soacha, informados por las estadísticas de los estudiantes admitidos / inscritos en programas académicos de pregrados dadas por el "boletín estadístico 2015" (José del Carmen Correa Alfonso, 2015), se puede afirmar que la extensión Soacha se encuentra en el tercer lugar de estudiantes matriculados de las sedes, seccionales y extensiones existentes. (Ver Diagrama 1).

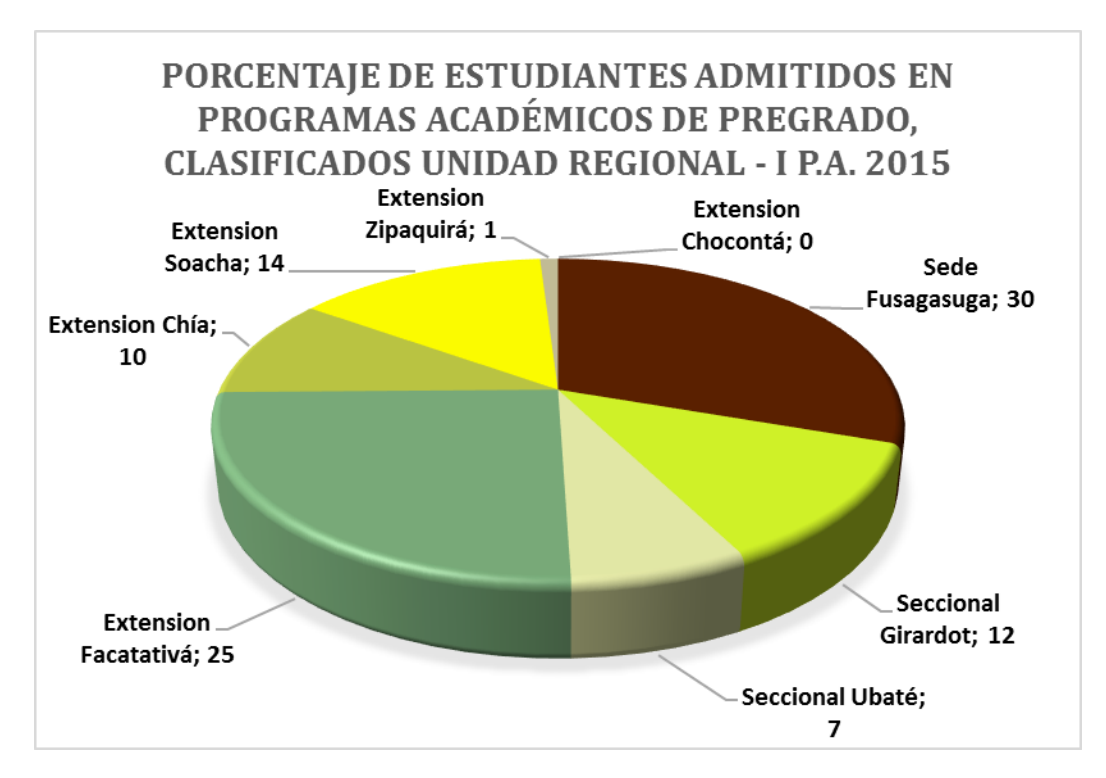

<span id="page-25-0"></span>**Diagrama 1.** *Porcentaje de Estudiantes Admitidos en Programas Académicos de Pregrado, Clasificados Unidad Regional - I P.A. 2015 (Universidad de Cundinamarca, 2015).*

### 3 OBJETIVOS

### <span id="page-26-1"></span><span id="page-26-0"></span>4.1.GENERAL

 Entregar una estrategia de mercadeo enfocada a la difusión a nivel municipal de la Universidad de Cundinamarca Extensión Soacha, a través de una aplicación móvil que utilice la realidad aumentada en la cual se visualicen los programas que oferte y los beneficios universitarios.

### <span id="page-26-2"></span>4.2. ESPECÍFICOS

- Generar una solución a la necesidad de reconocimiento, apropiación y difusión de la Universidad de Cundinamarca extensión Soacha.
- Analizar los datos de las encuestas de conocimiento interno de la Universidad.
- Conocer los mecanismos publicitarios del área de mercadeo y publicidad de la Universidad de Cundinamarca.
- Diseñar una estrategia de mercadeo intensivo enfocada a la difusión de la Universidad de Cundinamarca extensión Soacha haciendo uso de la realidad aumentada.
- Investigar los usos y aplicaciones relevantes que se le dan a la realidad aumentada en el ámbito del mercadeo y la innovación tecnológica.
- Realizar a través del aplicativo de realidad aumentada la muestra de los espacios físicos con los que cuenta la Universidad, las ofertas académicas y beneficios que posee.

### 5 ALCANCE

<span id="page-27-0"></span> Se ofrece como propuesta una estrategia de mercadeo, encaminada a la difusión de los diferentes programas académicos que ofrece la universidad de Cundinamarca extensión Soacha además de los beneficios con los que cuenta.

 En el aplicativo se encuentran delimitados los espacios físicos funcionales con los que cuenta la institución así mismo como los beneficios que ofrece.

 Al finalizar el proyecto se estima tener un aplicativo que use la realidad aumentada (RA), utilizada en dispositivos móviles para publicitar la Universidad de Cundinamarca extensión Soacha.

#### 6 TIPO DE INVESTIGACIÓN

<span id="page-28-0"></span> El tipo de investigación Cuantitativa posibilita realizar una recolección de datos estadísticos que permite probar hipótesis con base en la medición numérica de estos datos, además permite probar patrones y teorías "La recolección de datos se fundamenta en la medición (Se miden variables o conceptos, contenidos en las hipótesis). Esta recolección o medición se lleva a cabo al utilizar procedimientos estandarizados y aceptados por una comunidad científica". (Dr. Roberto Hernandez Sampieri, 2008 (pp.5.)).

 El tipo de investigación que se va a utilizar en este proyecto está enfocado a la investigación aplicada que desarrolla los conocimientos básicos que se han trabajado a lo largo de los semestres académicos cursados, para realizar un aplicativo con el objetivo de difundir la Universidad de Cundinamarca extensión Soacha ante el municipio.

#### 7 METODOLOGÍA

<span id="page-29-0"></span> La metodología ingenieril utilizada es la (XP) Extreme Programming o Programación Extrema, (Ver Diagrama 1) es una metodología ágil que permitirá desarrollar el aplicativo, realizando procesos de retroalimentación con los diferentes integrantes involucrados en el desarrollo y el manejo del mismo, enmarcados en el proceso de constantes iteraciones que buscan la corrección de errores entre las diferentes fases de planeación, diseño, codificación y pruebas para su correcta implementación.

 El proyecto comienza con una fase de exploración la cual permite reconocer las herramientas a utilizar en el desarrollo del proyecto y las tareas que debe realizar el desarrollador de acuerdo a su tiempo empleado en dicho proceso, entorno a la situación a solucionar por medio de la tecnología, posteriormente se da inicio a la fase de Planeación en donde se analizan la cantidad de requerimientos que se van a implementar en el proyecto y se realiza una estimación de tiempo y en la que se establece un cronograma para el desarrollo de la aplicación.

 En la fase de Diseño se busca generar un diseño simple que contenga todas las especificaciones requeridas, para continuar con la fase de Codificación o desarrollo en donde se toman los diseños realizados para ser codificados, por último, se realizan las iteraciones necesarias para corregir errores hasta llegar a la prueba de aceptación.

 La fase de Entrega busca corregir mediante constantes ciclos de iteraciones la aplicación para determinar los aspectos a mejorar, cuando ésta cumple los requisitos de la planeación se incursiona en la fase de producción. (Valverde, 2007-2015)

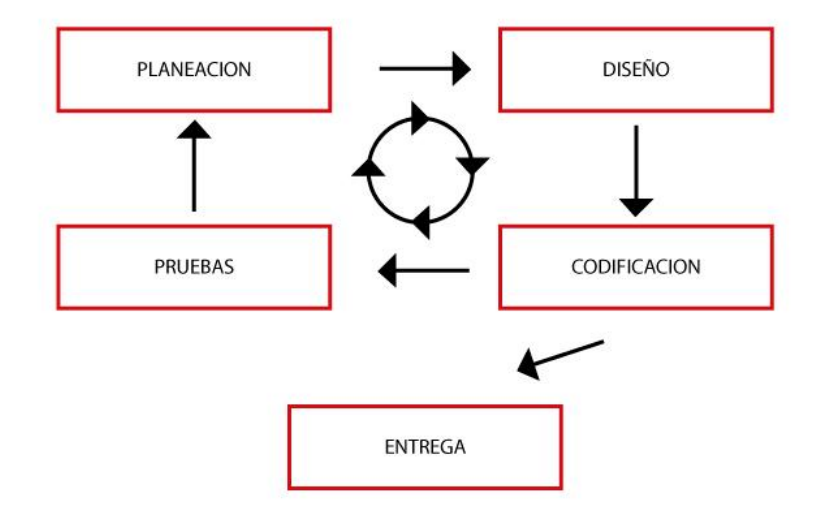

<span id="page-30-0"></span>**Diagrama 2***, Ciclo de la metodología XP*

#### 8 ESTADO DEL ARTE O SITUACIÓN ACTUAL DEL PROBLEMA

<span id="page-31-0"></span> La realidad aumentada es una tecnología con bastantes investigaciones a nivel global en universidades como es el caso de la Universidad de California en Estados Unidos (University of California), en la cual se lanzó el proyecto titulado "Augmented Reality SandBox" en julio de 2015 el cual le permite al usuario realizar todo tipo de formaciones geográficas como volcanes, montañas, ríos, etc., haciendo uso de la realidad aumentada sobre un marcador con la diferencia de que el usuario puede moldear el espacio diseñado con sus propias manos.

 También se encuentra un proyecto realizado en Alemania en la University of Konstanz en el año 2011, el cual busca ayudar a las personas con discapacidad visual con el uso de la realidad aumentada, consiste en un equipo de sensores que van en la cintura de la persona para identificarlo, y un dispositivo de visión para identificar los marcadores. El usuario con discapacidad visual que recorre la universidad tiene la facilidad de escuchar una advertencia al acercarse hacia una pared, el dispositivo de visión escanea toda el área y lee los marcadores correspondientes del lugar donde se encuentre.

 Como se puede apreciar la utilización de esta tecnología es ampliamente diversa, desde usos educativos, sociales, entretenimiento, publicidad, medicina entre otros, es un medio ideal para la solución de necesidades muy acertado en el medio actual.

 En Latinoamérica la realidad aumentada aborda iniciativas y grandes proyectos desarrollados en Colombia, Argentina, y España por empresas dedicadas a la realidad aumentada (RA), que están contribuyendo a la realización de proyectos de geolocalización que permitan conocer en tiempo real donde se encuentra el usuario, los monumentos o sitios de interés a su alrededor, como es el caso del proyecto de la empresa española Innovatia - Emerging Technologies, titulado "LaGuíaMóvilDeMadrd" realizado en 2011 "Sergio Martín, responsable de proyectos de Innovatia - Emerging Technologies, comenta –por ejemplo- que para el ámbito académico, se han desarrollado aplicaciones para todos niveles, desde la enseñanza básica hasta la universitaria. Por ejemplo: para la enseñanza de anatomía, para saber cómo funciona una biblioteca, para aprender historia, arte, arquitectura, o para entender el funcionamiento de herramientas de ingeniería".

 La UNED (Universidad Nacional de Educación a Distancia), es una universidad pública española para la cual la empresa Innovatia - Emerging Technologies, anteriormente mencionada realizó un proyecto de geolocalización dentro de la universidad para localizar puntos de interés debido a su gran tamaño. Este proyecto cuenta con un enfoque acercado al de nuestro proyecto para Universidad de Cundinamarca extensión Soacha en donde no solamente queremos hacer una referencia geográfica de la Universidad sino añadir una interactividad para con el usuario con la información relevante que ofrece la institución en cuanto a ofertas académicas y beneficios universitarios.

 La tecnología RA también es estudiada en Colombia, más exactamente por la Universidad Cooperativa de Colombia donde está implementándose un aplicativo llamado "AURASMA" como herramienta de divulgación y consulta de información, "En la sede Ibagué se desarrolla una aplicación propia de realidad aumentada, por lo pronto se utiliza AURASMA; programa que está disponible para iOS y Android", afirma la institución en su página web.

#### 9 MARCO REFERENCIAL

### <span id="page-34-1"></span><span id="page-34-0"></span>9.1.MARCO HISTORICO

#### <span id="page-34-2"></span>9.1.1. UNIVERSIDAD DE CUNDINAMARCA

 La Universidad de Cundinamarca tuvo sus orígenes mediante la ordenanza 045 del 19 de diciembre del año de 1969 por el cual se creó un instituto técnico universitario destinado a ofrecer carreras técnicas para bachilleres el día 1 de agosto se iniciaron las labores académicas de la sede Fusagasugá con los programas de Tecnología Agropecuaria, Tecnología Administrativa y Secretaria ejecutivo, posteriormente el primero de agosto de 1970 se comienzan a ofrecer programas académicos en la sede de Fusagasugá.

 En el año de 1990 el instituto técnico universitario como se le conocía en ese entonces solicita al ministerio de educación el reconocimiento como universidad de Cundinamarca entidad que profiere la resolución N° 19530 del 30 de diciembre de 1992.

 Mediante el acuerdo 033 del 3 de noviembre del 2000, se crea en el II periodo académico la extensión Soacha.

### <span id="page-34-3"></span>9.1.2. REALIDAD AUMENTADA

 La realidad Aumentada tiene su origen en el año de 1968 y fue desarrollado por Ivan Sutherland, fue desarrollado en un casco de visión que permitía ver objetos en 3d renderizados en tiempo real y empleaba dos sistemas de tracking para calcular el registro del dispositivo, posteriormente en el año de 1992 se comenzó a utilizar el término de realidad aumentada por los ingenieros tom caudell y David mizell.

 En el año de 1999, kato y Billinghurst presentan ARToolkit una librería que permite realizar el tracking visual y que reconoce marcas mediante patrones de reconocimiento, se libera esta librería bajo una licencia GPL la que la hace muy popular y la más utilizada en el ámbito de la realidad aumentada, Continuando con los avances en materia de realidad aumentada en el año 2000 un grupo de investigadores de la universidad del sur de Australia presentan una extensión del popular juego Quake que permite jugar en primera persona en escenarios reales y utilizaba dispositivos empleando brújulas, GPS y marcadores.

 En el 2001 se presenta Archeoguide desarrollado por la unión europea para la creación de guías turísticas basada en realidad aumentada y proporciona información personalizada, además de esto muestra edificaciones en y objetos mediante una base de datos el sistema además es escalable y permite realizar la visualización en diferentes dispositivos móviles, En el año 2003 se lanza al mercado Mozzies el cual es el primer videojuego de realidad aumentada para dispositivos móviles.
Más recientemente en el 2009 SPRXmobile lanza al mercado una aplicación llamada layar, que utiliza un mecanismo de registro utilizando GPS y una brújula electrónica además de esto Layar define un sistema de capas que permite representar datos de diversas fuentes como Wikipedia o Twitter además de servicios locales como lo son las tiendas, estaciones de transporte o guías turísticas, Siguiendo el camino de la publicidad y mercadeo Adidas lanzo al mercado en el 2000 un juego de zapatillas originales de realidad aumentada, cuando los propietarios muestran la lengua del zapato este les permitía aparecer en un mundo en 3d de la propia marca.

## 9.2.MARCO TEÓRICO

## 9.2.1. LA REALIDAD AUMENTADA

 Se entiende como realidad aumentada a la posibilidad de sobreponer piezas virtuales en el entorno físico real, realizadas a través de técnicas de modelado 3d por medio de dispositivos que constan de un sistema de visualización que permite al usuario una interacción con el mundo virtual.

 Esto Crea un nuevo paradigma de realidad descrita como objetos del mundo real y objetos virtuales unidos en una pantalla, Esta descripción nos facilita la comprensión del término de la realidad aumentada ya que esta cumple esta da la sensación de una nueva realidad denominada realidad mixta.

 En 1992 Tom Caudell crea el termino de realidad aumentada dando paso a esta técnica que combina el entorno físico con el contenido digital, siendo ésta reconocida hasta 1999 cuando Hirokazu Kato desarrolla "ARToolKit" la librería base de R.A. (Carlos Morcillo, 2011).

 Al hablar de RA el libro "Realidad Aumentada. Un enfoque práctico con ARtoolkit y Blender" nos menciona algunos de los aspectos en los cuales se puede desenvolver esta tecnología cita: "La informática grafica es un área en continuo desarrollo motivado, entre otros factores, por los grandes intereses comerciales que la impulsan desde el ámbito de los video juegos, el cine y la televisión, las aplicaciones médicas e industriales, simulación etc." (Carlos Morcillo, 2011).

## 9.2.2. ELEMENTOS DE LA REALIDAD AUMENTADA

 La realidad aumentada funciona mediante ciertos elementos fundamentales para la creación y apreciación de una pieza virtual en el entorno real.

- Dispositivos de visión los cuales permiten visualizar el entorno real como son las cámaras de los dispositivos móviles o tabletas.
- El marcador es el elemento que permite el sobre posicionamiento del objeto 3d por medio del dispositivo móvil, para su visualización.

#### 9.2.3. COMPONENTES BÁSICOS DE LA REALIDAD AUMENTADA

 La (Augmented Reality) necesita de componentes básicos para su correcta utilización y funcionamiento estos requerimientos son obligatorios para su correcto funcionamiento ya que sin alguno de estos entraría en paradigma de realidad aumentada basada en posicionamiento:

- Marcador tangible que haga posible la interpretación de la información para ser leído.
- Dispositivo de visión que sea compatible a la visualización del objeto o pieza en 3d.
- Un software o aplicación que permita la conexión entre el dispositivo y el marcador para generar el contenido 3d.

#### 9.2.4. TIPOS DE REALIDAD AUMENTADA

 Existen dos tipos de aplicaciones para la realidad aumentada, la más conocida es la que utiliza marcadores y la otra se basa en elementos que calculan la posición.

 Estos pueden variar según el dispositivo en que se encuentren ya que con el constante avance en tecnologías de procesamiento y la disminución de tamaño de los dispositivos permiten que la portabilidad y realismo sea cada vez mayor.

#### 9.2.4.1.REALIDAD AUMENTADA BASADA EN MARCADORES

 En este tipo de realidad aumentad se utilizan marcadores como, impresos en papel que pueden tener cualquier imagen o símbolo que sea leída por el dispositivo móvil para mostrar la información en 3d.

Al utilizar un marcador impreso el dispositivo móvil debe enfocar la imagen que ha de generar la pieza en 3d, debido a esto al mover el marcador el objeto en realidad aumentada se moverá de igual modo, interactuando con el usuario que manipule el marcador.

## 9.2.4.2.REALIDAD AUMENTADA BASADA EN LA POSICION

 Las aplicaciones como GPS, brújula o acelerómetro de los dispositivos móviles pueden usarse para el funcionamiento de los navegadores de realidad aumentada, que son básicamente la superposición en un punto de información en un mapa de alguna ciudad y que se visualiza en 3d por medio de la realidad aumentada.

 La precisión de los dispositivos GPS ha hecho posible que la integridad de los datos sea más precisa igualmente la brújula o el

acelerómetro permiten que la fidelidad de la imagen mostrada se adapte a todo tipo de dispositivos.

#### 9.2.5. TECNOLOGIA DE LA REALIDAD AUMENTADA

 La realidad aumentada está relacionada con la tecnología de la realidad virtual, contiene algunas características comunes como el uso de piezas graficas en 3d y 2d; así mismo se diferencian en que la realidad aumentada no remplaza por completo el mundo real por uno virtual, sino que sobrepone estas piezas en 3d o pequeños entornos virtuales en el mundo real. El usuario no pierde contacto con el mundo real mientras está visualizando la realidad aumentada, como si ocurre al entrar en un entorno completamente virtual en donde el usuario queda inmerso.

 La tecnología de Realidad Aumentada (RA) está siendo desarrollada por diferentes grupos de investigación del mundo entero en las diversas tecnologías involucradas como son entre otras, el seguimiento de la posición del usuario, procesado de la señal, visualización de la información, visión por ordenador, generación de imágenes virtuales, renderizado de gráficos, estructuración de la información, y computación distribuida.

#### 9.2.5.1.APLICACIONES DE REALIDAD AUMENTADA

 En la actualidad existen diferentes aplicaciones para dispositivos móviles que generan entornos de realidad aumentada, algunos de estos son:

 **LearnAR**, "learning with Augmented Reality" es una herramienta de aprendizaje interactiva. "Se trata de diez programas de estudios para maestros y estudiantes que los ayuda a explorar mediante la combinación del mundo real con contenidos virtuales, utilizando una cámara web." (JIMÉNEZ, 2013) El paquete de recursos consiste en actividades de matemáticas, ciencias, anatomía, física, geometría, educación física e idiomas. (Ver Ilustración 1).

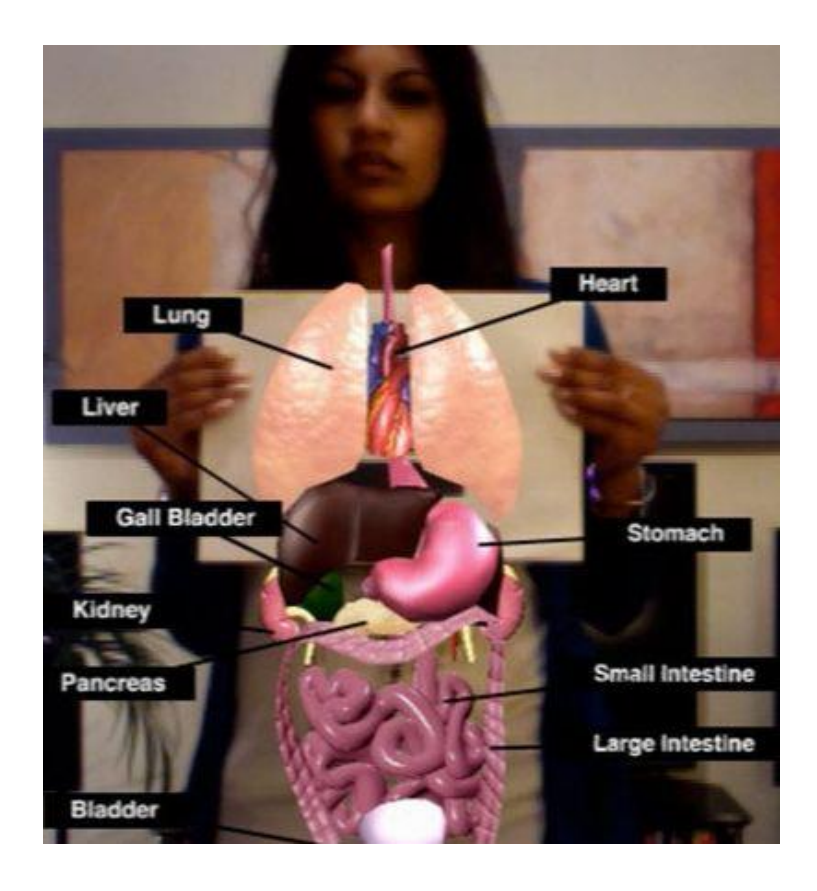

**Ilustración 1***Aplicativo para dispositivos móviles LearnAR Recuperado de http://maquineta.net/bloc/wpcontent/uploads/2010/04/learnAR.jpg*

 **WordLens,** permite traducir las palabras que aparecen en una imagen. Basta con tomar una fotografía a cualquiera texto desconocido y se obtiene una traducción instantánea sobre el mismo objeto. "Una vez que encuentra la traducción, la dibuja en lugar de la palabra original. La aplicación es ideal para quienes viajan mucho y necesitan conocer de manera rápida el significado de alguna palabra. Por el momento, el programa ofrece traducción inglés – español y español – inglés." (JIMÉNEZ, 2013). (Ver Imagen Ilustración 2).

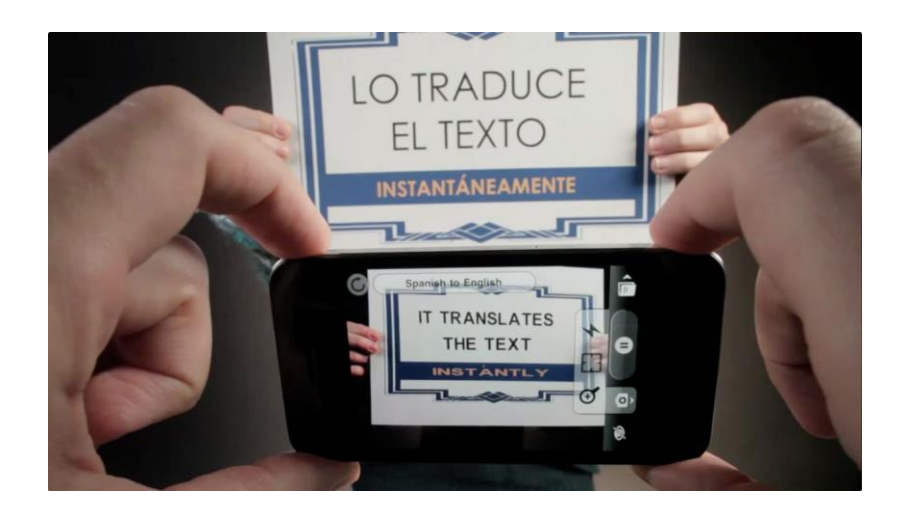

**Ilustración 2***Aplicativo de realidad aumentada para dispositivos móviles WordLens Recuperado de http://www.elandroidelibre.com/wpcontent/uploads/2014/05/word-lens.jpg*

 **Wikitude World Browser**, es un navegador de realidad aumentada que "presenta un menú muy sencillo y una guía con cientos de miles de recomendaciones sobre bares, hoteles, restaurantes, tiendas y servicios." (JIMÉNEZ, 2013). (Ver imagen Ilustración 3).

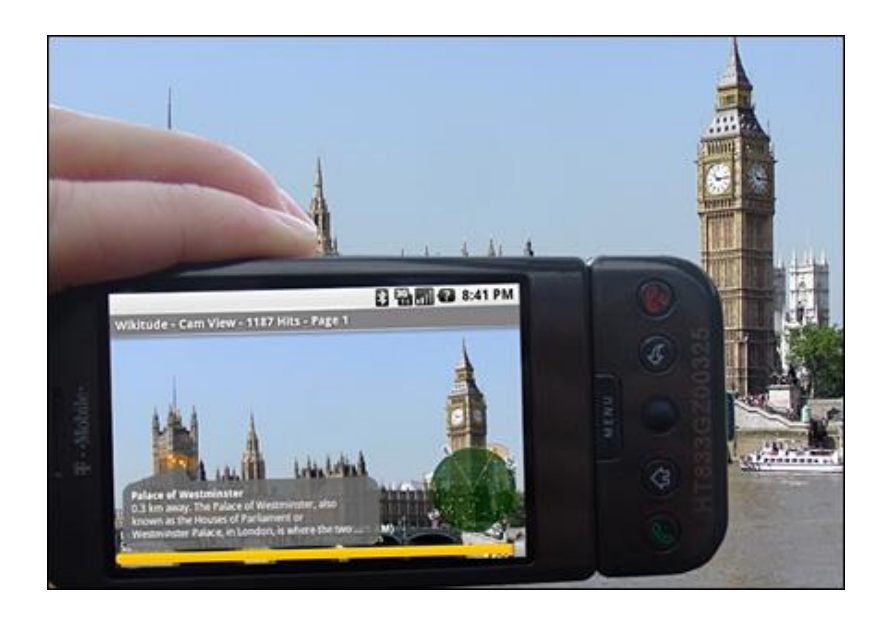

**Ilustración 3,** *Aplicativo de realidad aumentada para dispositivos móviles Wikitude World Recuperado de http://imagenes.es.sftcdn.net/es/scrn/91000/91275/wikitude-world-browser-29.jpg*

 **TAT Augmented ID**, "Es un servicio capaz de reconocer la cara de una persona y mostrar los servicios web en los que está presente (e-mail, Twitter, Facebook), desarrollado Ilustración 4).

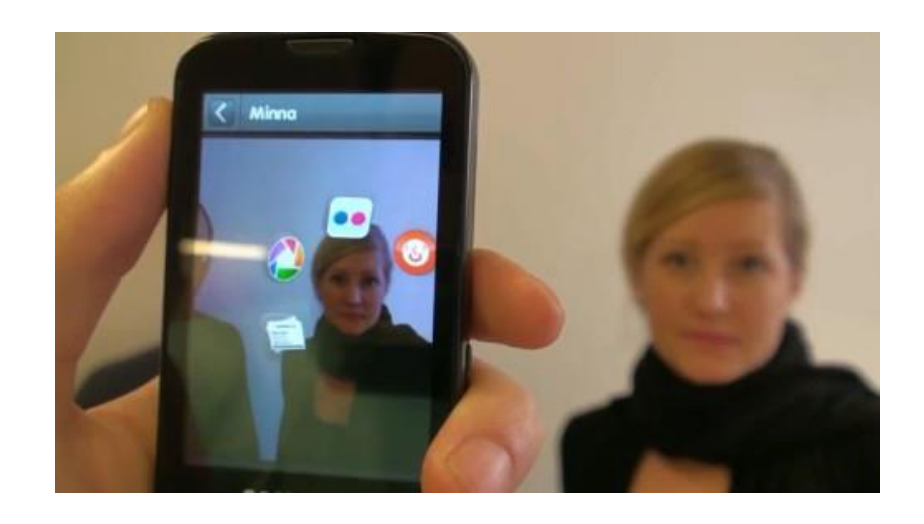

**Ilustración 4,** *Aplicativo de realidad aumentada TAT augmentad ID Recuperado de http://images.dailymobile.se/wpcontent/uploads/2010/02/Recognizr.jpg*

# 9.2.6. USOS DE LA REALIDAD AUMENTADA

 Actualmente la realidad aumentada es utilizada para fines publicitarios, en grandes marcas, anuncios de venta (almacenes de productos para el hogar), revistas, promoción de vehículos entre otros, con la finalidad de impactar positivamente en el público objetivo.

 En el ámbito educativo se está utilizando la realidad aumentada como una forma de aprendizaje interactivo, en donde las imágenes salen de los libros y ayudan a una mejor comprensión para el aprendiz, un ejemplo de esto es la aplicación de realidad aumentada "LearnAR" que consiste en actividades de matemáticas, ciencias, anatomía, física, geometría, educación física e idiomas para maestros y estudiantes.

 En el área del turismo la realidad aumentada juega un papel importante haciendo uso de la georreferenciación de los dispositivos móviles, con el cual debido a una posición geográfica la realidad aumentada permite localizar y visualizar lugares, monumentos, etc. de interés para el usuario.

#### 9.2.7. PUBLICIDAD

 La publicidad abarca todos los sectores que requieren dar a conocer al público de la mejor manera sus productos o servicios, la publicidad debe de llamar la atención del público objetivo eficientemente brindándole a la persona una mejor opción en el momento de elegir.

 La finalidad de la publicidad radica en ofrecer los beneficios de un producto o servicio de tal manera que se posicione sobre los demás y adquiera un reconocimiento ante el público objetivo.

 La publicidad tiene tres objetivos, que son informar, persuadir y recordar destinados a un receptor; en cuanto a informar se busca brindar de manera clara y objetiva la información relevante, el persuadir trata sobre como influir en la conducta del receptor de forma racional (indicando posibles beneficios argumentados racionalmente al consumidor), emotiva (recurriendo a los sentimientos y las emociones), o inconsciente (incentivando a los instintos y a la sugestión del consumidor).

 "Las teorías tradicionales de la comunicación publicitaria generadas entre los años 60 y 90 por grandes pensadores como lo son, Krugman, John Philip Jones, Erwin Eprhon, William McDougall entre otros, han brindado aportes teóricos los cuales siguen siendo utilizados por mercados estables." (Debans, 2002). La teoría de los instintos de McDougall considera el impulso emocional a la hora de querer o tener la necesidad por consumir un producto o servicio "Trata de explicar las actuaciones de compra de los instintos consumidores según una lista de doce instintos asociados con las emociones." (La comunicación Publicitaria). Entre estos doce instintos que afirma McDougall se encuentra "el instinto de la curiosidad" el cual produce una sensación de asombro en el consumidor el cual se siente atraído y desea conocer más acerca del producto aumentando así su posibilidad de compra.

 Norberto Alvarez Debans, afirma sobre las teorías tradicionales de la comunicación los siguiente: "La planificación multimedia sigue siendo porfiadamente audiovisual, orientada mayoritariamente desde la emisión del mensaje, luego dirigidas a las audiencias y finalmente al componente de estas, como si fuera un blanco fijo.

 La profusión de mensajes recibidos desde los medios audiovisuales solo impacta en dos sentidos, el visual y el auditivo. Son acciones pobres con baja recordación. En televisión, miles de segundos son emitidos para cada campaña publicitaria, posibilitando una recordación de un 10 a 25%, a veces sólo de la marca, o del producto, o de los beneficios, generalmente parcialidades del mensaje. Pocas veces con recordación de la totalidad de este." (Debans, 2002), en la revista electrónica "RAZON Y PALABRA"; Debans es el autor del libro "Impacto en los cinco sentidos" en el cual propone una teoría de estrategias y tácticas en la comunicación publicitaria partiendo de dos hipótesis que son la manera desequilibrada en la que se entrega el mensaje al receptor y los cinco sentidos que maneja el receptor para recibir los mensajes publicitarios.

## 9.2.7.1.ELEMENTOS DE LA PUBLICIDAD

#### 9.2.7.1.1. EMISOR

 Es el encargado de enviar un mensaje por cualquier medio de comunicación para que llegue al receptor o público objetivo, el emisor puede ser por ejemplo una entidad que lance al mercado un nuevo producto.

#### 9.2.7.1.2. OBJETIVO PUBLICITARIO

 Es el objetivo que se quiere cumplir con la campaña publicitaria, es decir, la persuasión hacia el receptor para que adquiera un producto, o la muestra de los beneficios de un producto para que el público objetivo lo consuma.

## 9.2.7.1.3. CANAL PUBLICITARIO

 Es el medio por el cual se envía el mensaje desde el emisor hasta el receptor, por ejemplo, el internet, la televisión, la radio, las revistas o periódicos, folletos, pendones, etc.

## 9.2.7.1.4. MENSAJE PUBLICITARIO

 Es la información que se envía al público objetivo por medio del canal publicitario, que busca generar una recordación en el receptor sobre la marca, producto o servicio que se publica.

## 9.2.7.1.5. RECEPTOR

 Es el público objetivo al cual le llega el mensaje con la información relevante para la publicidad enviada por el emisor este a su vez la interpreta y posteriormente el mensaje enviado se vuelve a transmitir o genera un recuerdo del mismo.

### 9.2.7.2.MEDIOS PUBLICITARIOS

 Los canales por los cuales la publicidad se hace conocida tienen una clasificación en donde se habla de publicidad ATL, BTL y TTL.

 La publicidad ATL (Above The Line) se basa en anuncios de televisión, radiales y de prensa. Los anuncios televisivos suelen ser comerciales, patrocinios entre otros que por lo general son bastante costosos por ello son utilizados por grandes marcas de amplio consumo. Las cuñas radiales se enfocan en un público más específico siendo segmentado por gustos y temáticas, algo parecido a los anuncios de prensa que utilizan la segmentación del público, debido a esto existen revistas para niños, adultos, mujeres etc.

 El BTL (Bellow The Line) utiliza los medios impresos en su mayor parte como lo son, las vallas publicitarias, los posters, pendones, folletos etc. Hace uso también de los anuncios en punto de venta y de la publicidad online.

Por último, la publicidad TTL (Through The Line) es el conjunto que une los medios ATL y BTL según la campaña publicitaria lo requiera.

#### 9.2.8. MERCADEO

 Cuando se ofrece un servicio al público se busca explotar al máximo las capacidades de la entidad poniendo en práctica un mercadeo intensivo que utiliza el mercadeo existente y lo potencializa para crear una estrategia que aproveche las nuevas ideas.

 Richard L. Sandhusen en su libro "Mercadotecnia" plantea la estrategia de un mercadeo intensivo, el cual se enfoca en profundizar en el mercado existente para encontrar las oportunidades de mejora e incremento del mismo, permite explotar el potencial del mercado tradicional.

 Al hablar de mercadeo o Marketing se debe mencionar el Marketing 3.0 concepto propuesto por Philip Kotler, mejor conocido como "el padre de la mercadotecnia", el cual indica que actualmente los consumidores adquieren productos y servicios que satisfacen sus necesidades más profundas de comunidad, idealismo y creatividad, es por ello que las marcas deben enfocarse en ofrecer productos y culturas corporativas que los inspiren y que proyecten sus mismos valores, para que puedan sentirse identificados. Esto implica un estudio del público objetivo para el cual la publicidad será desarrollada realizando algo más que un posicionamiento de la marca, producto o servicio si no una recordación que transmita al público principios y costumbres.

 La realidad aumentada utilizada en los planes de comunicación publicitaria implica un impacto tecnológico y visual en el público objetivo, teniendo en cuenta las teorías de comunicación publicitarias tradicionales y las estrategias de marketing apropiadas.

 Según el libro Investigación de mercados por Naresh K. Malhotra el proceso de investigación de mercados consiste en seis pasos explicados por el autor.

 El primer paso nombrado Definición del problema consiste en abordar en los antecedentes y en el propósito por el cual se está realizando la investigación, en este paso se indica la importancia por la cual se realiza la investigación.

 En el segundo paso se habla del desarrollo del enfoque del problema que incluye un marco referencial objetivo o teórico para identificar la información necesaria del problema, por medio de conversaciones o entrevistas con los expertos en el área para iniciar con un análisis de datos cualitativo.

 El tercer paso según Malhotra se basa en una formulación del diseño de investigación en donde debe haber una definición previa de la información que se necesitara en la investigación de mercado, un análisis de datos secundarios y una investigación cualitativa realizados en el paso anterior, dentro de este paso encontraremos nuevas estrategia a seguir como, técnicas de obtención de datos cuantitativos que se refiere a encuestas, observación y experimentación, con los cuales se realizan procedimientos de medición que llevan a un proceso de muestreo de la investigación de mercados.

 El paso cuarto, trabajo de campo o recopilación de datos implica el reconocimiento de un trabajo de campo en donde se realicen encuestas ya sea desplazamiento a ciudades o lugares donde se precise la encuesta, u obtención de información a través de medios de comunicación (teléfono, correo electrónico, redes sociales etc.)

 La preparación y el análisis de datos se encuentran en el paso cinco, aquí es cuando se revisan y verifican los datos recolectados siendo separados y clasificados según su enfoque, se deben hacer copias de seguridad de estos datos.

 El último paso es la elaboración y presentación del informe, según el autor "Todo el proyecto debe documentarse en un informe escrito donde se presenten las preguntas de investigación específicas que se identificaron; donde se describan el enfoque, el diseño de investigación y los procedimientos utilizados para la recopilación y análisis de datos" (Malhotra, 2008), lo anterior indica la mejor manera de realizar un proceso de investigación de mercado teniendo en cuenta los pasos propuestos por Malhotra.

## 9.2.9. COMUNICACIÓN EN LA INSTITUCIÓN

 La Universidad de Cundinamarca cuenta con un manual de comunicaciones que nos permite explorar los diferentes lineamientos establecidos para una correcta comunicación dentro y fuera de la universidad.

 La tendencia de la universidad es enfocarse en cuatro ítems como lo son la marca, la reputación institucional, RSC (responsabilidad social Institucional) y la comunicación interna para generar reconocimiento a nivel departamental. (Universidad de Cundinamarca, 2015).

# 9.2.10. SEGMENTACIÓN DEL PUBLICO OBJETIVO

 La Universidad de Cundinamarca considera como público objetivo de su publicidad a los jóvenes estudiantes de educación media según el documento. (Universidad de Cundinamarca, 2015).

## 9.2.11. HERRAMIENTAS DE DESARROLLO

9.2.11.1. AUTODESK 3DS MAX

 3Ds Max permite realizar modelados en 3d, utilizando el modelado poligonal el cual se basa en el manejo de vértices o puntos para la modificación de superficies de textura poligonal. (AUTODESK, 2016).

 Es uno de los programas de animación 3D más utilizado, especialmente para la creación de video juegos, anuncios de televisión, en arquitectura o en películas. Creado inicialmente por el Grupo Yost para Autodesk, salió a la venta por primera vez en 1990 para DOS.

 Los orígenes del programa 3ds Max datan a mediados de los años 80, con la formación del denominado Grupo Yost. La gestación del Grupo Yost se inicia a principios de 1984, Gary Yost crea una sección de software, Antic Software, La historia de 3D Studio y el desarrollo de AO comenzaron varios años antes de su lanzamiento oficial en octubre de 1990. Sus primeros orígenes se remontan a los estados sólidos, un procesador de 3D wireframe que funcionó en el Atari 800 y fue publicado por la revista "Computing ANALÓGICO, y CAD-3D". Así comenzó la colaboración con Tom Hudson, en el desarrollo de software de gráficos 3D. Gary, Tom y Jack Powell fueron los tres miembros iniciales del Grupo de Yost, y Dan Silva (quien creó Deluxe Paint para el Amiga) se unió a ellos más tarde. El cuarto de ellos trabajó en el desarrollo de 3DS versión 1. Gary Yost vio el potencial que se encerraba en esta "comunidad de usuarios", haciendo de ella una parte oficial del desarrollo del software para Antic (3Ds Studio Max, 15 de Agosto 2012).

 La combinación de la colaboración directa entre programadores y usuarios fue esencial a la hora de hacer posible el siguiente desarrollo del software gráfico.

## **VERSIONES**

- Versión: 3D STUDIO Plataforma: MS-DOS Nombre Clave: THUD Lanzamiento: 1990
- Versión: 3D STUDIO R2 Plataforma: MS-DOS Nombre clave:

Lanzamiento: 1992

 Versión: 3D STUDIO R3 Plataforma: MS-DOS Nombre Clave:

Lanzamiento: 1993

- Versión: 3D STUDIO MAX 0.1 PRE BETA Plataforma: WINDOWS NT Lanzamiento: 1995
- Versión: 3D STUDIO MAX R2 Plataforma: WINDOWS Nombre Clave: ATHENA Lanzamiento: 1997
- Versión: DISCREET 3DS MAX 4 Plataforma: WINDOWS Nombre Clave: MAGMA

Lanzamiento: 2000

Versión: DISCREET 3DS MAX 5

Plataforma: WINDOWS

Nombre Clave: LUNA

Lanzamiento: 2002

- Versión: DISCREET 3DS MAX 7 Plataforma: WINDOWS Nombre Clave: CATALYST Lanzamiento: 2004
- Versión: AUTODESK 3DS MAX 8 Plataforma: WINDOWS Nombre Clave: VESPER Lanzamiento: 2005
- Versión: AUTODESK 3DS MAX 9 Plataforma: WINDOWS Nombre Clave: MAKALU Lanzamiento: 2006
- Versión: AUTODESK 3DS MAX 2008 Plataforma: WINDOWS
- Clave: GOUDA

Lanzamiento: 2007

- Versión: AUTODESK 3DS MAX 2010 Plataforma: WINDOWS Lanzamiento: 2009
- Versión: AUTODESK 3DS MAX 2012 Plataforma: WINDOWS Lanzamiento: 2011
- Versión: AUTODESK 3DS MAX 2013 Plataforma: WINDOWS Lanzamiento: 2012

#### **Modelado En 3ds Max**

 El modelado poligonal es la forma matemática para representar las tres dimensiones en el entorno de desarrollo 3Ds Max, además de ser estructuras lógicas y eficientes para ser utilizados en aplicaciones en tiempo real, consiste en un sistema de tres coordenadas, las cuales pueden relacionarse como altura, anchura y profundidad.

 Los elementos de un modelo en 3d son, vértices, bordes y caras; un vértice es un punto en el entorno de desarrollo 3d que tiene como atributo una posición en el eje X, el eje Y, y en el eje Z, los vértices son los puntos que al conectarse forman una figura poligonal.

 Los bordes son las conexiones entre vértices y las caras se obtienen al conectar tres bordes o más. (Ver [Figura 2](#page-89-0)).

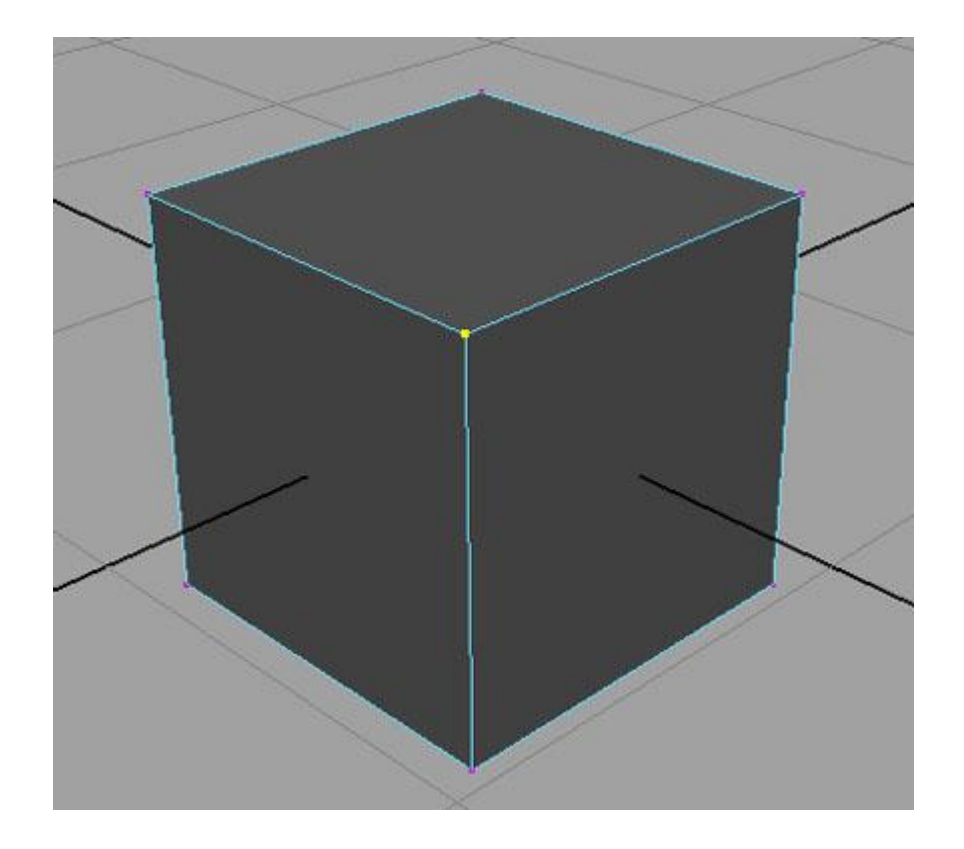

**Figura 2.** *Modelado poligonal 3d Recuperado de http://www.gameartist.cl/wpcontent/uploads/2010/07/fund\_modelado\_vertices.jpg*

# 9.2.11.2. UNITY

 Unity es una multiplataforma de desarrollo de videojuegos que posibilita desarrollar aplicaciones y juegos en Windows Phone, IOS y Android además de tener la capacidad de utilizarse junto con otros programas como lo son Autodesk 3ds Max, Blender y Maya. (Unity, 2016).

# 9.2.12. MODELO DE PROGRAMACIÓN EXTREMA

 La programación extrema o XP (Extreme Programming) es una metodología ágil formulada por Kent Beck en 1999 que se basa en una retroalimentación constante entre el cliente y el equipo de desarrollo manteniendo un proceso de comunicación sencillo y fluido entre los integrantes del proyecto.

9.2.13. UML

 "Unified Modeling Language" o Lenguaje Unificado de modelado, se basa en un estándar que se ha adoptado a nivel internacional por numerosas entidades para crear esquemas, diagramas y documentación asociada al desarrollo de software, debido a su término "lenguaje", el UML genera una confusión ya que no es un lenguaje de programación, sino una serie de estándares gráficos y normas que están relacionados a los esquemas de programación.

 El UML es utilizado para el desarrollo de proyectos de software, es una herramienta utilizada frecuentemente por analistas funcionales, los cuales definen lo que debe hacer un programa sin entrar en procesos de codificación, y por analistas programadores, aquellos que basándose en la situación generan la codificación en cualquier lenguaje de programación (JAVA, C#, etc.).

 "El éxito de los proyectos de desarrollo de aplicaciones o sistemas se debe a que sirven como enlace entre quien tiene la idea y el desarrollador. El UML (Lenguaje Unificado de modelado) es una herramienta que cumple con esta función, ya que ayuda a capturar la idea de un sistema para comunicarla posteriormente a quien esté involucrado en su proceso de desarrollo; esto se lleva a cabo mediante un conjunto de símbolos y diagramas"; afirma Joseph Schmuller en su libro Aprendiendo UML en 24 horas.

## 9.2.13.1. VERSIONES UML

- **UML 1.X** (comprende UML 1.1, 1.2, 1.3, 1.4, 1.5); desde finales de los 90 se empezó a trabajar con el estándar UML. En los años sucesivos fueron apareciendo nuevas versiones que introducían mejoras.
- **UML 2.X** (comprende UML 2.1 hasta UML 2.5, 2.6, etc.); en torno a 2005 se difundió una nueva versión de UML a la que podemos denominar UML 2.X.
- **UML 3.X**: Evolución que se espera para UML 2.X.

#### 9.2.13.2. TIPOS DE DIAGRAMAS UML

**Diagramas De Casos De Uso**

 En estos diagramas se representan a los actores que intervienen en los procesos o casos que desarrolla el sistema, las tareas específicas que deben realizar los actores se representan con un ovalo dentro de un cuadro que encierra dichas acciones, se nombra a los actores y se enlaza al actor con el proceso por medio de una línea. (Ver Figura 3)

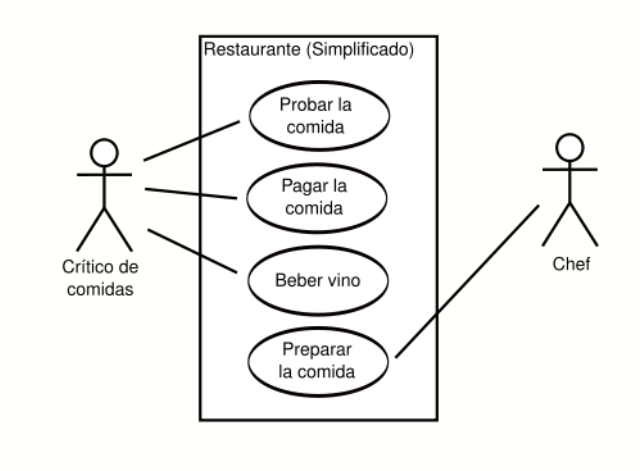

**Figura 3,** *Diagrama de casos de uso*

## **Diagramas De Clase**

 En UML una clase es una entidad que puede ser una representación de un concepto, o un diagrama de clases de programación que interviene en un problema a solucionar. Un diagrama de clases contiene tres elementos, en la parte superior se encuentra el nombre de la clase, al intermedio los atributos que caracterizan la clase (private, protected o public), y en la parte inferior están los métodos u operaciones de la clase.(Ver Figura 4).

| Clase                                                 |  |
|-------------------------------------------------------|--|
| -atributo1: int<br>-atributo2: String                 |  |
| $+$ metodo1( parametro : int ) : double<br>+metodo2() |  |

**Figura 4,** *Diagrama de clase*

# **Diagramas De Secuencia**

 Es utilizado para representar el orden y los tiempos en los cuales se realizan los procesos haciendo intercambio de mensajes, el diagrama muestra los objetos participando en la interacción. (Ver Figura 5).

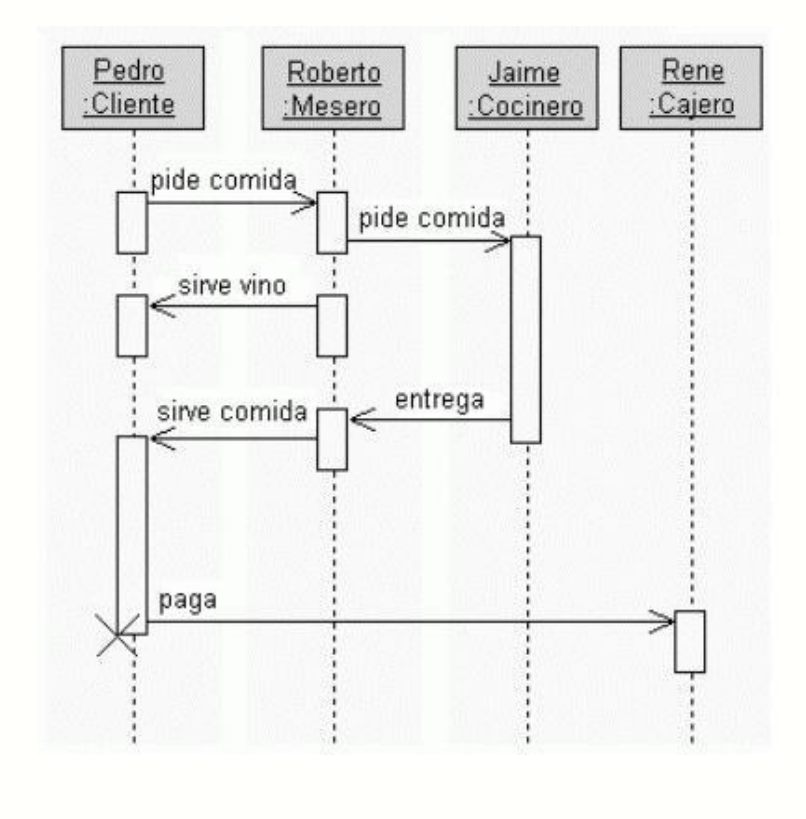

**Figura 5.** *Diagrama de secuencia.*

 La estadística se aplica en diversos fenómenos que ocurren en la sociedad moderna, es ahí donde entra la estadística como disciplina que cuenta con métodos que permite realizar un registro ordenado y continuo para su posterior uso o almacenamiento. "La palabra estadística se refiere a un sistema o método usado en la recolección, organización, análisis y descripción numérica de la información. También se puede decir que la estadística estudia el comportamiento de los fenómenos de grupo". (Bencardino, 2005)

 Existen dos fases en el campo de la estadística, Una de ellas es la descriptiva o deductiva la cual tiene el objetivo de describir los datos. La segunda fase se encarga de la labor de analizar los datos la cual se encarga de dar explicaciones o conclusiones basándose en muestras o grupos menores.

 "Estadísticas (En Plural). Se refiere a un ordenamiento sistemático de datos presentados en forma de cuadros y gráficas. En otras palabras, las estadísticas son datos agrupados metódicamente y consignados en publicaciones, elaboradas por las diversas empresas o entidades, buscando que sean conocidos por los interesados". (Bencardino, 2005).

## 9.2.14.1. CLASES DE ESTADÍSTICA

#### **Descriptiva O Deductiva:**

Es utilizada con la finalidad de recolectar, describir y resumir un conjunto de datos obtenidos lo cuales pueden visualizarse en forma gráfica y numérica, sin pretender extender conclusiones obtenidas por los datos. Se calculan a partir de los datos de una muestra definida.

#### **Inferencial O Inductiva**

Su objetivo parte de la deducción para entrar a tomar decisiones o conclusiones con el estudio de los datos, se requiere utilizar técnicas, procesamientos y análisis estadísticos más avanzados con los datos obtenidos de la muestra para así obtener una mayor veracidad sobre las inferencias correspondientes a la muestra.

## **Aplicada**

Está conformada por las clases estadísticas deductiva e inductiva, consiste en deducir resultados sobre un universo y utilizar los análisis estadísticos previstos por la estadística de inferencia y puede ser aplicada a cualquier área o campo que genere datos por medio de un grupo de muestreo.

#### **Matemática**

Utilizada desde un punto de vista formal, a través del uso de distintas ramas propias de la matemática y de la teoría de la probabilidad. Su uso es necesario debido a que los datos que maneja la estadística matemática son aleatorios e inciertos.

#### 9.2.14.2. INSTRUMENTOS DE RECOLECCION DE DATOS

 Un instrumento de recolección de datos es, cualquier recurso utilizado por el investigador para acercarse a la población y extraer de ella información. Esto quiere decir, que son una serie de indicadores que permiten medir las variables, pero que asumen ahora la forma de pregunta, puntos a observar, elementos a registrar, etc. Así el instrumento de recolección de datos sintetiza en sí toda la labor previa de investigación.

 Podemos decir que, gracias a ellos ambos términos efectivamente se vinculan. Si en una investigación los instrumentos son defectuosos se producirán, inevitablemente errores de datos y a su vez si son instrumentos con fiabilidad en sus resultados no habrá inconvenientes.

## 9.2.14.3. LA ENCUESTA

 Es una técnica de recolección de datos realizada generalmente a una muestra de población, es una manera de preguntar los datos que se requieren de una forma directa a un grupo determinado de personas acerca de los problemas en estudio

para posteriormente ser analizados cuantitativamente y sacar las conclusiones necesarias.

 También se emplean encuestas por muestreo donde se escoge mediante procedimientos estadísticos una parte significativa de toda la población a investigar, el método de la encuesta es muy utilizado para recolectar datos teniendo en cuenta los parámetros para realizar una encuesta exitosa. Por ejemplo, se debe tener en cuenta la construcción del cuestionario, es decir que las preguntas deben estar bien redactadas, deben ser claras y coherentes con las respuestas a las que se quiere llegar.

#### 9.2.14.4. ENTREVISTAS PERSONALES

 El procedimiento requiere que el entrevistador tenga preparadas sus preguntas al momento de hacerlas y que registre claramente las respuestas obtenidas, una de las ventajas es que la persona al ser entrevistada directamente responderá a la pregunta y en caso de alguna duda el entrevistador estará presente para servir de apoyo.

 Uno de los inconvenientes de este método es la preparación del entrevistador, si el entrevistador no es una persona lista para realizar dicha labor la entrevista personal no funcionará, ya que cualquier gesto o movimiento negativo puede afectar al entrevistado, aunque no lo parezca.

### 9.2.14.5. ENTREVISTAS TELEFONICAS

 Las encuestas telefónicas son factibles en la medida que la muestra de población sea verificable con sus números telefónicos, ya que en muchos casos los directorios telefónicos contienen numero inexistentes o erróneos, además de que no toda la población cuenta con dicho servicio. Aun así, un cuestionario propiamente diseñado junto a entrevistadores adiestrados en el tema, puede generar tanto éxito como en las entrevistas personales.

#### 9.2.14.6. CUESTIONARIOS AUTOADMINISTRADOS

 Estos cuestionarios tienen la ventaja de disminuir costos al no requerir un entrevistador, son cuestionarios que se envían por correo postal a las personas incluidas en la muestra, debido a esto se suele obtener una tasa baja en la respuesta de los mismos.

#### 9.2.14.7. OBSERVACION DIRECTA

 La observación directa se basa en observar lo que se desea medir siguiendo los parámetros de cada situación, por ejemplo, un observador de la fauna y la flora se basa en su observación para determinar huellas de animales. La limitación de este método se encuentra en los errores de observación que se pueden llegar a cometer.

 En el diseño de un cuestionario que será utilizado por un entrevistador o en una encuesta es necesario reconocer las pautas para evitar errores, "Cuando se lleva a cabo una encuesta para obtener información acerca de personas resulta necesario tener en cuenta muchas fuentes posibles de error no muestral" (R. L. Scheaffer, 2007).En cuanto a las preguntas, estas deben tener coherencia para que las personas respondan de manera coherente también, el analizar el orden de las preguntas es de vital importancia ya que el entrevistado es susceptible a la primera información que recibe, esto se puede controlar cambiando de orden las respuestas en las diferentes encuestas.

 En el libro Elementos de Muestreo los autores: R. L. Scheaffer, W. Mendenhall III y R. Lyman proponen tres soluciones a los problemas habituales del orden de las preguntas y respuestas en los cuestionarios.

- Imprimir cuestionarios ordenados de formas diferentes para distintos subconjuntos de la muestra.
- Utilizar tarjetas o repetir las preguntas con la frecuencia que sea necesaria en una entrevista de manera que la pregunta y las posibles respuestas se comprendan perfectamente.
- Explicar cuidadosamente en el análisis de los datos de la encuesta el contexto en el que se hizo la pregunta.

 En los cuestionarios se encuentran distintas clases de preguntas para recolectar los datos del entrevistado, están las preguntas abiertas, permiten al entrevistado expresarse ampliamente en cuando a la información que se le pide suministrar, este tipo de preguntas se deben utilizar muy poco en las encuestas porque son de difícil estandarización. Con estas preguntas se puede obtener una mayor riqueza de detalle con las que el entrevistador puede observar nuevas perspectivas.

Las preguntas cerradas, son preguntas en las que solo se permite contestar mediante una serie cerrada de alternativas, con este tipo de preguntas puede limitarse las opciones del entrevistado, pero se puede cuantificar de una manera sencilla y a su vez los resultados serán concretos y exactos.

Dentro de las preguntas cerradas se pueden establecer clases específicas de preguntas:

- **Dicotómicas**: Establecen solo dos alternativas de respuesta (Si y No), se deben utilizar solo para temas muy bien definidos y claros que admitan estas dos como únicas respuestas posibles.
- **Categorizadas**: Establece las categorías de respuesta. A su vez se subdividen en:
- **De respuesta espontánea:** El encuestador no debe leerle la respuesta al encuestado.
- **De respuesta sugerida:** El entrevistador lee las preguntas al encuestado.

 **De valoración:** El entrevistador lee una escala de intensidad creciente o decreciente de categorías de respuesta.

# 9.2.14.10. PLANIFICACION DE UNA ENCUESTA

Para la planificación de una encuesta según el libro, (R. L. Scheaffer, 2007) es necesario tener en cuenta:

- Una declaración de objetivos, con lo cual se establecen los objetivos o resultados a los que se pretende llegar por medio de la encuesta, debido a esto mantener los objetivos suficientemente simple ayuda a la comprensión exitosa de los mismos
- Es importante definir la población a la que se va a realizar el muestreo, para quien va dirigida la encuesta (niños, adultos, mujeres, etc.) o para una población especifica de personas (pilotos, abogados, etc.)
- El método de medición debe ser definido para la recolección de datos (cuestionario, entrevista personal, entrevista telefónica, observación directa etc.)
- Un instrumento de medición estructurado puede hacer la diferencia entre una buena y una mala recolección de información, por eso si se va a utilizar un método de medición especifico, planifique las preguntas de modo que se minimicen los fallos.
### 9.3.MARCO CONCEPTUAL

#### 9.3.1. REALIDAD AUMENTADA

 El primer sistema de realidad aumentada fue desarrollado por Iván Sutherland en el año de 1968 empleando un casco que permitía ver objetos en 3d, pero no fue hasta 1999 que Kato y Billinghurst desarrollan la librería ampliamente conocida ArToolkit bajo licencia de público en general (GPL), Las características que tiene que cumplir un sistema para ser de realidad aumentada son:

- 1. Combina mundo real y virtual. El sistema incorpora información sintética a las imágenes percibidas del mundo real.
- 2. Interactivo en tiempo real. Así, los efectos especiales de películas que integran perfectamente imágenes 3D fotorrealistas con imagen real no se considera Realidad Aumentada porque no son calculadas de forma interactiva.
- 3. Alineación 3D. La información del mundo virtual debe ser tridimensional y debe estar correctamente alineada con la imagen del mundo real. Así, estrictamente hablando las aplicaciones que superponen capas gráficas 2D sobre la imagen del mundo real no son consideradas de Realidad Aumentada. (Carlos Morcillo, 2011).

#### 9.3.2. PROCESO COMUNICATIVO

 El proceso comunicativo es importante en cualquier organización ya que transmite un mensaje, requiere de varios ítems para ser un proceso de comunicación satisfactorio y se convierte en una herramienta importante para cumplir los objetivos de cualquier empresa. (Ver Diagrama 3).

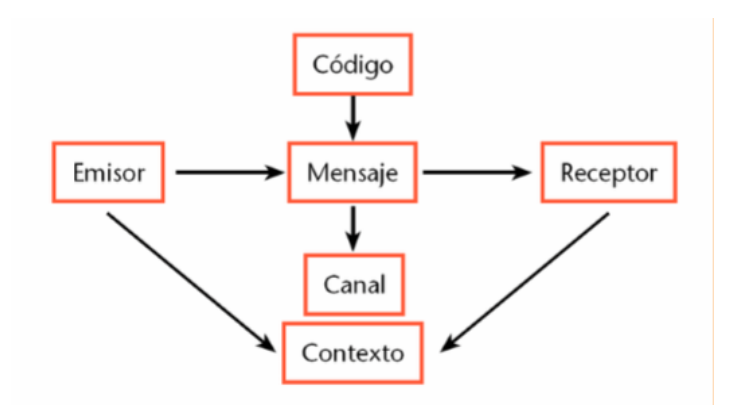

**Diagrama 3,** *Proceso de comunicación Elementos necesarios que componen el proceso de comunicación (Universidad de Cundinamarca, 2015)*

 El éxito de un proceso de comunicación es la retroalimentación, cuando el receptor se convierte en emisor y transfiere un mensaje.

## 9.3.3. DISPOSITIVOS MÓVILES

 Los dispositivos móviles cumplen un papel fundamental en la comunicación de las personas, con la constante innovación en el área de las telecomunicaciones disponen de más capacidad de procesamiento y almacenamiento, se pueden emplear aplicaciones desarrolladas en diferentes lenguajes de programación para ser utilizadas en el mismo y sacar provecho de las capacidades de estos dispositivos.

## 9.3.4. MODELADO POLIGONAL EN TRES DIMENSIONES

 Se basa en la creación de cualquier objeto tridimensional desarrollado bajo la representación de fórmulas matemáticas, el modelado 3d se logra a través de software específico denominado, aplicaciones de modelado o modeladores. El modelado poligonal es un método de construcción de piezas en tres dimensiones, donde se utiliza la modificación de vértices o puntos de intersección de una figura, de esta forma se hace posible el modelado en tres dimensiones de los espacios físicos de la Universidad de Cundinamarca extensión Soacha, generando la mayor exactitud posible en la pieza virtual en cuanto a acabados, espacios y localización.

## 9.3.5. APLICACIÓN DE MARCADORES

 El marcador en la realidad aumentada es un impreso de cualquier tamaño que contenga el código que será leído por un dispositivo móvil, este código debe estar relacionado con la aplicación de lo contrario el marcador no podrá ser leído. El marcador contiene la información de la pieza virtual por esta razón al utilizar un marcador impreso para el funcionamiento de la realidad aumentada, el dispositivo móvil debe enfocar directamente al marcador a través de la cámara para que se genere la pieza en 3d.

#### 9.3.6. PROGRAMAS DE DESARROLLO

## 9.3.6.1.3DS MAX

 Es un programa de modelado y animación en tres dimensiones creado por Autodesk principalmente utilizado para la realización de video juegos, anuncios publicitarios o en arquitectura. La versión utilizada para el desarrollo de la parte gráfica del proyecto fue "AUTODESK 3DS MAX 2013", debido a su funcionamiento sobre la plataforma Windows y sus considerables mejores contra versiones anteriores y a su manejo más intuitivo.

#### 9.3.6.2.UNITY

 Es un programa de desarrollo de videojuegos multiplataforma que posibilita el desarrollo de aplicaciones para multitud de dispositivos, con la capacidad de adaptabilidad a estos facilita el cross plataform de aplicaciones desarrolladas con este motor de desarrollo de videojuegos.

## 9.3.7. IMPORTANCIA DEL MERCADEO

 Para tener una idea clara acerca del mercadeo; una entidad está en constante búsqueda de un público objetivo consumidor, ya sea de un servicio o producto. Al brindar un servicio como el que ofrece la Universidad de Cundinamarca debido al contexto del presente proyecto se muestra de una manera innovadora al público, la posibilidad de visualizar la institución por medio de la realidad amentada.

 Con el objetivo de utilizar la estrategia de mercadeo intensivo, donde se añade al mercadeo existente un valor agregado para potencializar la marca y generar una familiarización hacia el público, lo que representa la carrera de Tecnología en desarrollo de Software para la Universidad de Cundinamarca extensión Soacha y las áreas en que es capaz de innovar.

#### 9.3.8. EL CUESTIONARIO COMO INSTRUMENTO DE RECOLECION DE DATOS

 Un cuestionario se basa en la formulación de preguntas, está dirigido hacia una muestra o una porción representativa de la población de interés y tiene como finalidad averiguar actitudes, opiniones o resultados.

#### 9.3.9. BENEFICIOS DEL TIPO DE PREGUNTA

 Cuando se hace uso de preguntas abiertas o cerradas en encuestas existen ciertos beneficios o limitaciones dependiendo del tipo de pregunta, según los autores R. L. Scheaffer, W. Mendenhall III y R. Lyman en su libro Elementos de Muestreo, "Aunque las preguntas cerradas permiten analizar y codificar fácilmente los datos, es necesario tener en cuenta las preguntas abiertas, en las que se permite al entrevistado expresar libremente una respuesta no estructurada", es decir que al hacer uso de las preguntas cerradas no siempre se está eligiendo la mejor opción y en cuanto a las preguntas abiertas, aunque son complicadas para analizar es bueno utilizarlas dependiendo del enfoque del entrevistador.

**Pregunta abierta:** Este tipo de pregunta no se puede cuantificar de manera sencilla, incluso la relación de una respuesta de una pregunta abierta es casi nula debido a que el encuestado tiene la posibilidad de expresarse con sus propias palabras.

**Pregunta cerrada:** Al formular preguntas cerradas en una encuesta se hace más sencilla la labor de recolectar los datos, "como los cuestionarios actuales se diseñan frecuentemente para computarlos electrónicamente una vez completados, mediante un formulario que facilite el manejo por computadora, la mayoría de las preguntas deben ser cerradas" (cita); así se puede acceder a un análisis pronto para determinar por medio de graficas o diagramas los resultados o datos obtenidos.

**Pregunta mixta:** Una encuesta que incluye preguntas cerradas y abiertas beneficia al entrevistador ampliando su margen de búsqueda de opiniones por parte de los encuestados, de esta manera se puede cuantificar los datos de las preguntas cerradas obteniendo un análisis resuelto en diagramas y a su vez las respuestas a las preguntas abiertas proporcionan resultados que posiblemente no se hayan tenido en cuenta en las preguntas de carácter cerrado.

## 9.3.10. OBTENCION DE RESULTADOS

 Definido el elemento de recolección de datos como la encuesta se decide realizar el siguiente cuestionario realizado a una población muestra para el desarrollo del presente proyecto. (Ver Figura 6)

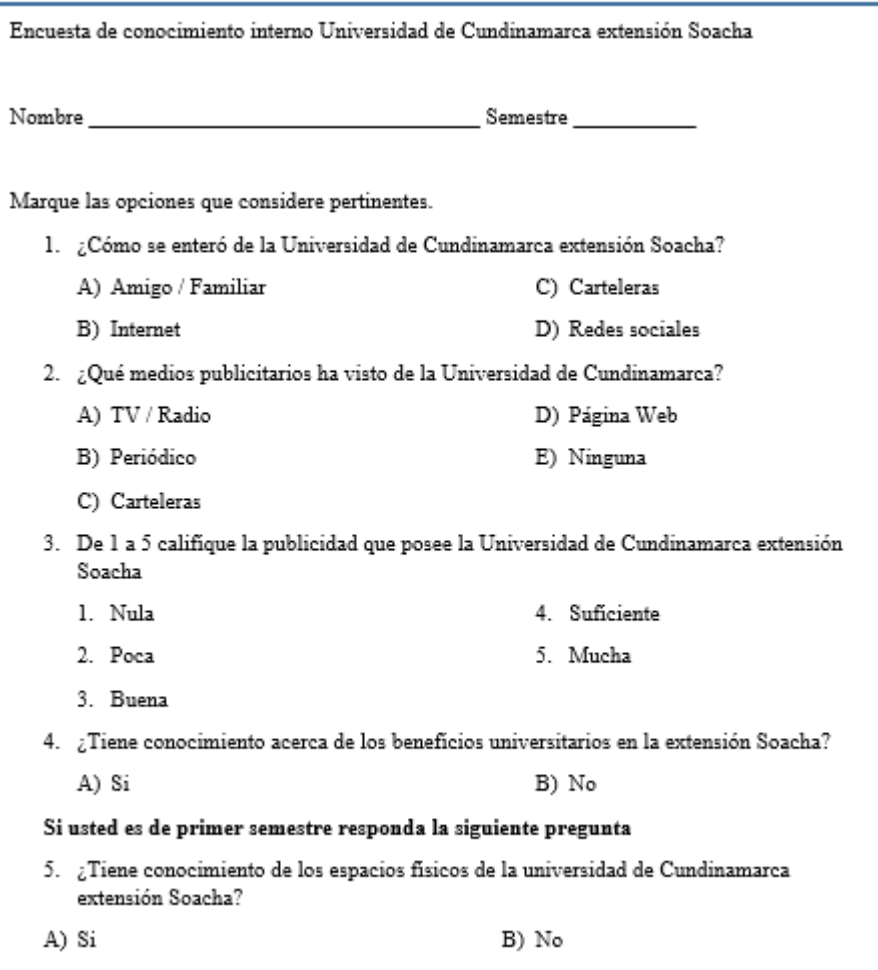

**Figura 6,** *Cuestionario para la recolección de datos*

 Esta encuesta se realizó en la Universidad de Cundinamarca extensión Soacha con el fin de obtener información que revele la viabilidad del proyecto "PROPUESTA DE ESTRATEGIA DE MERCADEO, PARA LA DIFUSION DE LA UNIVERSIDAD DE CUNDINAMARCA EXTENSION SOACHA, UTILIZANDO UN APLICATIVO DE REALIDAD AUMENTADA". Se realizó a los estudiantes de las carreras de Tecnología en desarrollo de Software, Ingeniería industrial y Ciencias del deporte, tomando a un grupo de veinte (20) personas como muestra.

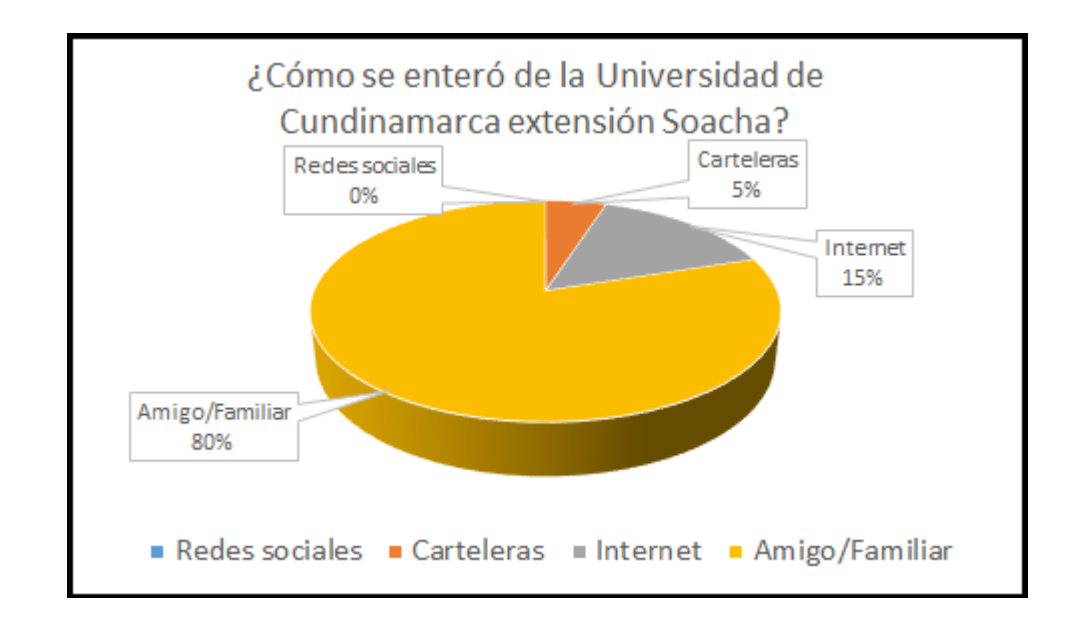

**Diagrama 4,** *Resultados Obtenidos*

 Los resultados obtenidos revelan que un 80 % de los estudiantes encuestados se enteraron de la universidad por medio de un amigo o familiar, como se muestra en la gráfica (Ver Diagrama 4).

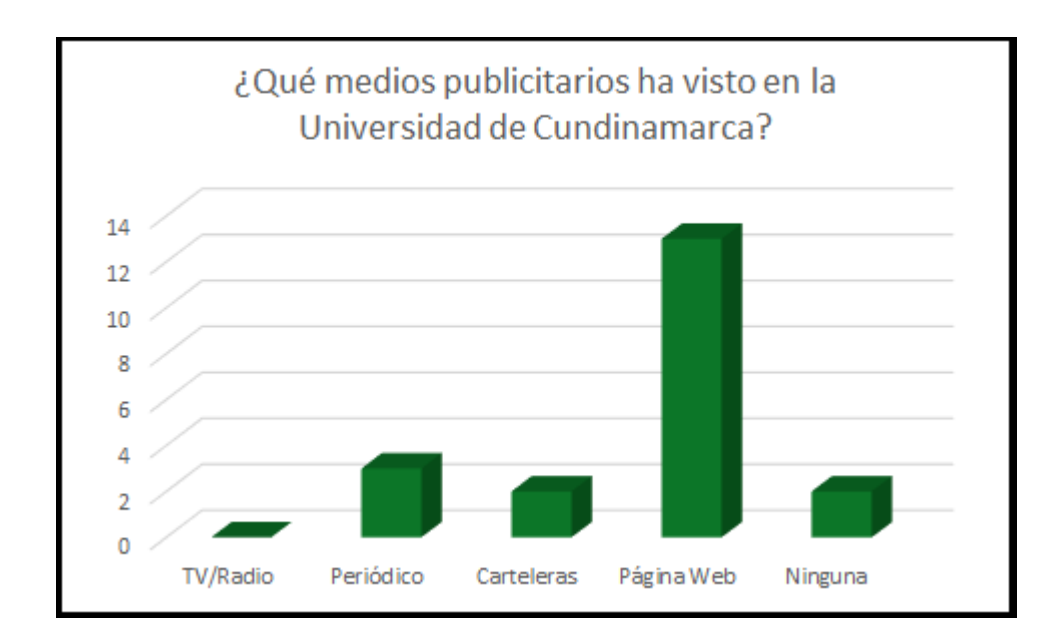

**Diagrama 5,** *Publicidad Universidad*

 En cuanto a la publicidad que los estudiantes encuestados han visto en la institución, la mayoría conoce la página web, posiblemente porque es el medio por el cual el estudiante entra a su plataforma y se informa acerca de las noticias recientes de la universidad. Podemos afirmar entonces que nuestro proyecto al tener un espacio en la página web de la Universidad sería factible al ser visualizado por la mayoría de los estudiantes y cualquier persona que tenga interés en pertenecer a la comunidad Udecina (Ver Diagrama 5).

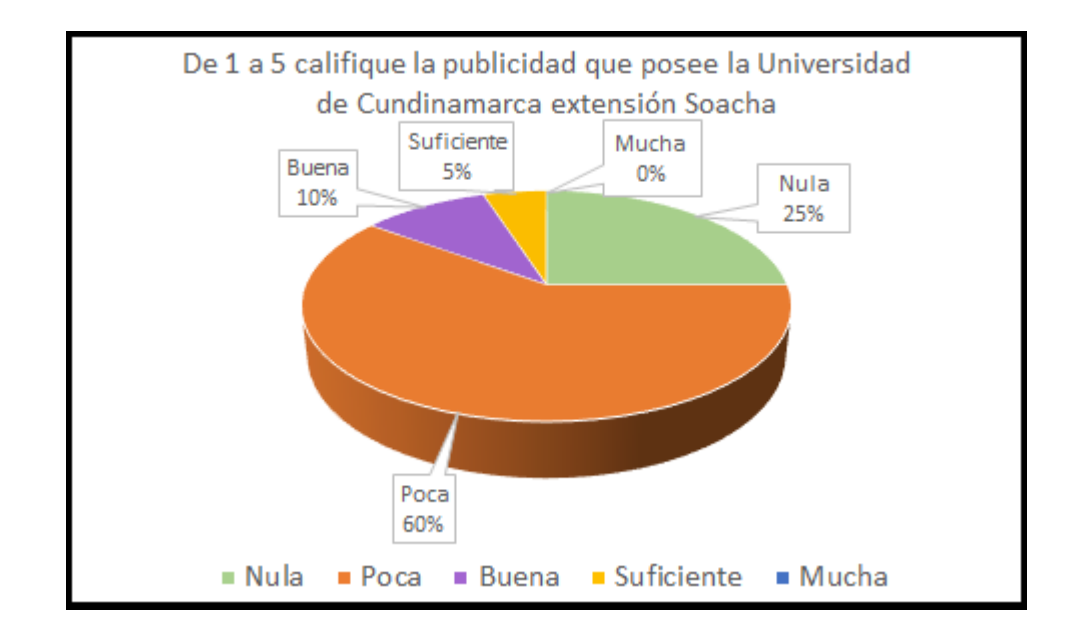

**Diagrama 6**, *Publicidad Universidad*

 Debido al estudio de mercadeo realizado es necesario saber la opinión de los estudiantes respecto a la publicidad que creen que tiene la Universidad; al menos un 60% de los encuestados opinan que existe poca publicidad, un 25% opta por afirmar una nula publicidad lo que es preocupante tomando en cuenta que si existe publicidad referente a la Universidad de Cundinamarca extensión Soacha, lo que puede estar ocurriendo es que dicha publicidad no logra un impacto positivo en la reacción del receptor del mensaje publicitario.(Ver Diagrama 6)

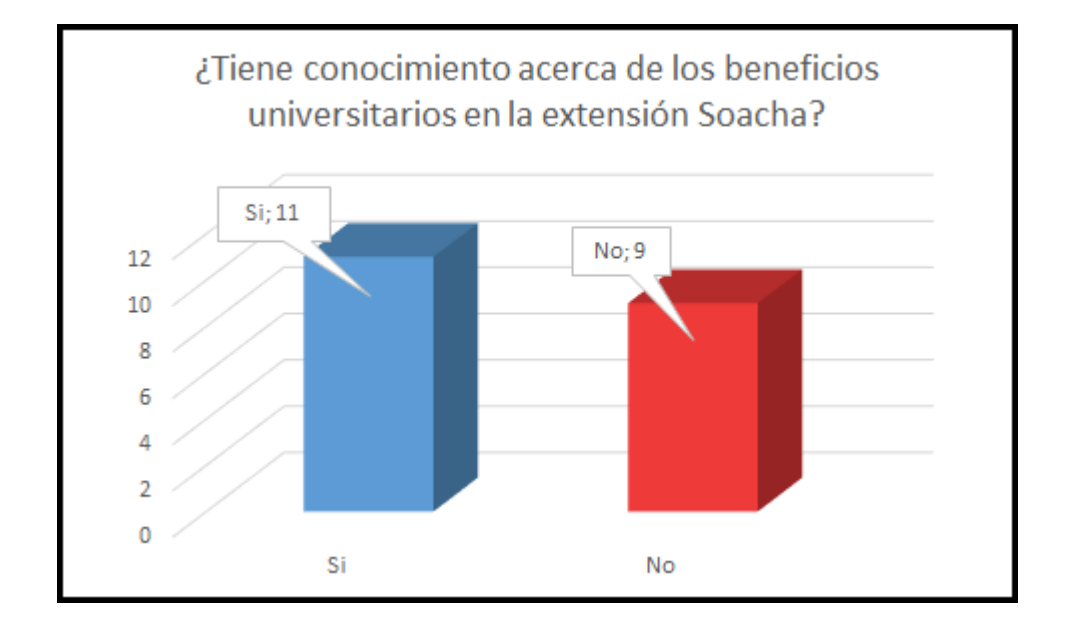

**Diagrama 7,** *Conocimiento de Beneficios*

 En cuanto al conocimiento de los beneficios que ofrece la Universidad por parte de los estudiantes puede afirmarse que se encuentra entre un 50%, la mitad más un voto de los encuestados respondieron que si tienen conocimiento acerca de los beneficios universitarios por lo cual es necesario hacerles saber dichos beneficios. (Ver Diagrama 7)

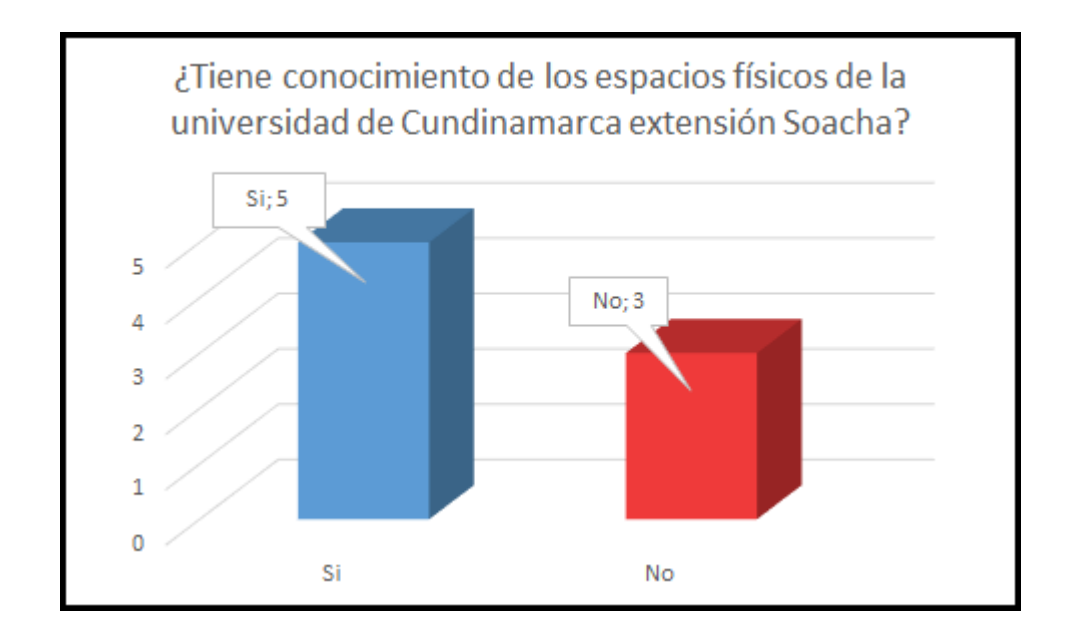

**Diagrama 8**, *Conocimiento Espacios Fisicos Universidad*

 Para la última pregunta se realizó una selección de ocho (8) estudiantes de primer semestre del programa Tecnología en desarrollo de Software, con el fin de conocer si están enterados de los espacios físicos que tiene la Universidad, a lo cual cinco (5) de ellos respondieron afirmativamente y tres (3) de ellos aún no conocen parcialmente o en su totalidad la institución a la que ingresaron recientemente. (Ver Diagrama 8)

Nuestra segunda encuesta fue realizada a 10 estudiantes de educación media secundaria de la Institución Educativa Compartir que habitan en el municipio de Soacha, con el propósito de indagar sobre si conocen la existencia de Universidades o instituciones de educación superior o profesional en el municipio. (Ver Diagrama 9)

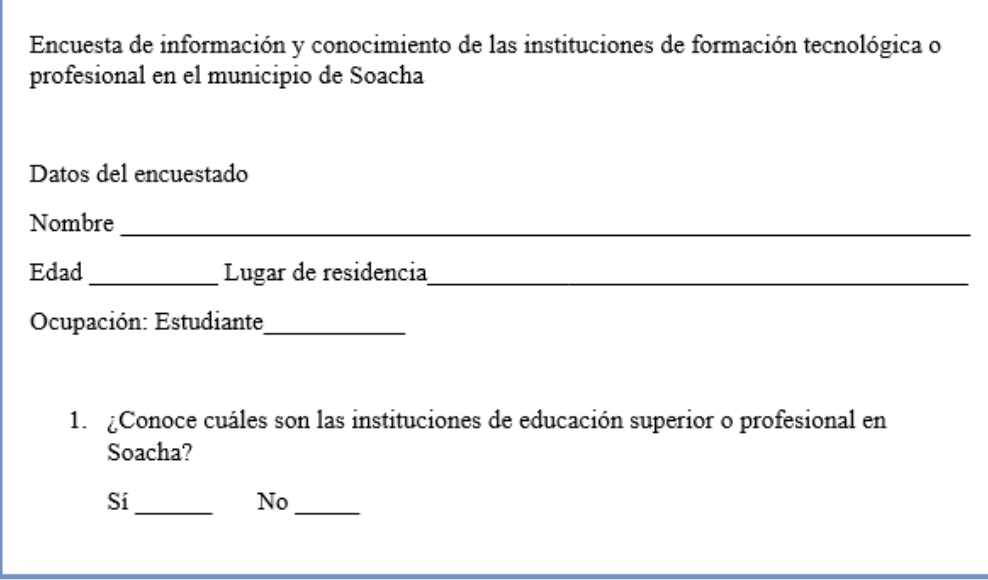

**Diagrama 9,** *Informacion y conocimiento Universidad*

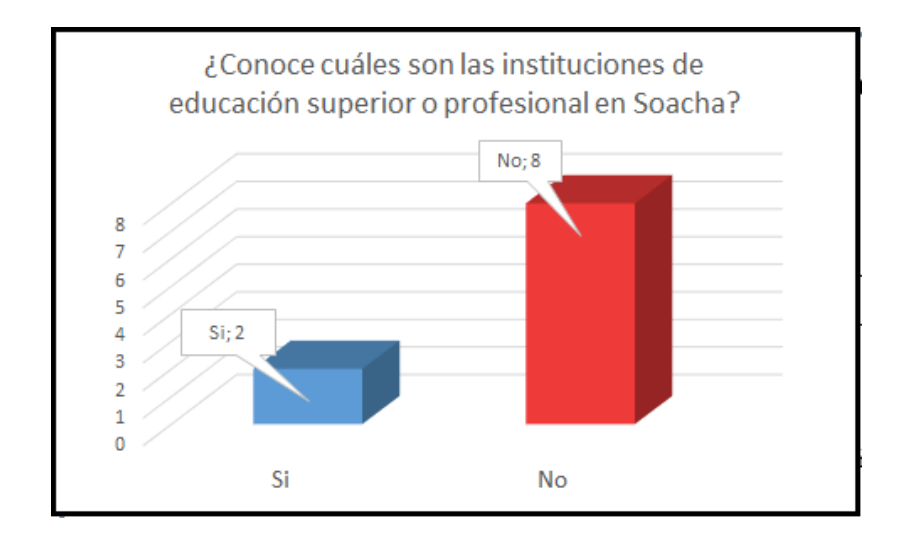

**Diagrama 10,** *Resultados Informacion y conocimiento*

 Un 20% de los encuestados tienen conocimiento de por lo menos una universidad o institución de educación superior y un 80% desconoce la existencia de dichas instituciones;(Ver Diagrama 10) Conociendo que la Universidad considera como público objetivo de su publicidad a los jóvenes estudiantes de educación media según el documento. (Universidad de Cundinamarca, 2015), la implementación del proyecto "PROPUESTA DE ESTRATEGIA DE MERCADEO, PARA LA DIFUSION DE LA UNIVERSIDAD DE CUNDINAMARCA EXTENSION SOACHA, UTILIZANDO UN APLICATIVO DE REALIDAD AUMENTADA" en las ferias educativas que realice la institución puede promover la difusión y apropiación de la identidad Universitaria haciendo uso de la tecnología de la realidad aumentada como medio publicitario innovador.

## 9.4.MARCO LEGAL

#### 9.4.1. MANUAL DE IDENTIDAD CORPORATIVA

 El manual de identidad corporativa expedido mediante la resolución 246 de diciembre de 2007 establece que el sistema de identidad visual de la marca Universidad de Cundinamarca incluye nombre, logotipo, tipografías, colores y aplicaciones. (Ver Anexos)

## 9.4.2. REGISTRO CALIFICADO

 El registro calificado se reglamentó en el decreto No 1295 del 20 de abril del año 2010 y se definió la oferta y desarrollo de programas académicos de educación superior. (Ver Anexos)

## 9.4.3. DECRETO UNICO REGRAMENTARIO DEL SECTOR EDUCACION

### **--Artículo 39-Publicidad y oferta de programas.**

 Las instituciones de educación superior solamente podrán hacer publicidad y ofrecer los programas académicos, una vez obtenga el registro calificado o la acreditación en calidad durante su vigencia. (Ver Anexos)

#### 9.4.4. PROPIEDAD INTELECTUAL

#### **Artículo2.-Definición.**

 El Sistema Administrativo Nacional de Propiedad Intelectual es el conjunto de políticas, orientaciones, normas, actividades, recursos, programas e instituciones públicas y privadas relacionados con la propiedad intelectual. (Ver Anexos)

## 9.5.MARCO TECNOLOGICO

 En la sociedad actual el papel que han tomado las TIC en diferentes procesos que se desarrollan a diario en nuestra sociedad, El continuo desarrollo y mejoramiento de estas herramientas tecnológicas nos permiten tener al alcance de la mano cualquier información que necesitemos instantáneamente, con el constante avance de estas herramientas y medios para poder comunicarnos con un mundo cada vez más globalizado hace que sea necesario aprovechar este tipo de herramientas para el desarrollo de programas informáticos que traten de superar la barrera de interacción que tienen los tradicionales programas informáticos con el mundo real y así crear un nuevo paradigma conocido como realidad mixta en donde se presentan objetos del mundo real y el mundo virtual de forma conjunta para dar la sensación de total integridad, esta es una de las definiciones más claras con las cuales se conoce a la realidad aumentada.

 El comienzo de la realidad aumentada tiene sus orígenes en el año de 1968 el pionero de este sistema fue Ivan Sutherland con un sistema que permitía superposicionar imágenes en un casco renderizadas en tiempo real, Con la constante evolución de los dispositivos y la capacidad de procesamiento que estos proveen permite realizar estos sistemas o aplicativos de realidad aumentada sean fáciles de desarrollar e implementar en un mercado cada vez más exigente en cuanto a innovación se refiere.

 Los dispositivos móviles han tenido una evolución bastante acelerada que permite el procesamiento de datos sea equiparable a los equipos de cómputo tradicionales, esto conlleva a que los aplicativos que se desarrollan en estos dispositivos dispongan de herramientas instaladas en los mismos como lo son la cámara, GPS y pantallas táctiles que enriquecen la experiencia de usuario esto permite que el usuario interactúe con el dispositivo de una manera más intuitiva y sin la necesidad de disponer de conceptos previos para su uso.

 El territorio en el que se encuentra actualmente la Universidad de Cundinamarca se encuentra en el municipio de Soacha y es uno de los municipios que presenta mayor desorden físico, espacial y ambiental, La cuenca hidrográfica que cruza el municipio trasciende los límites del mismo y de ella hacen parte los municipios de Síbate, pasca entre otros.

 El municipio de Soacha tiene sus límites territoriales al norte con los municipios de Bojaca y Mosquera al sur con los municipios de Sibate y Pasca al oriente con Bogotá y al occidente con los municipios de Granada y San Antonio del Tequendama, Tiene una extensión total de 184,45 Km2 su extensión urbana tiene un diámetro de 19 Km2 y El restante pertenece al área rural del municipio.

 La Universidad de Cundinamarca comenzó sus labores académicas en el año 2000 y tiene su epicentro en la dirección, Diagonal 6 bis 5-95 (Ver Figura [7\)](#page-91-0) (4.578121, - 74.223573) Por ende la convierte en el área geográfica en la cual se va a realizar la investigación.

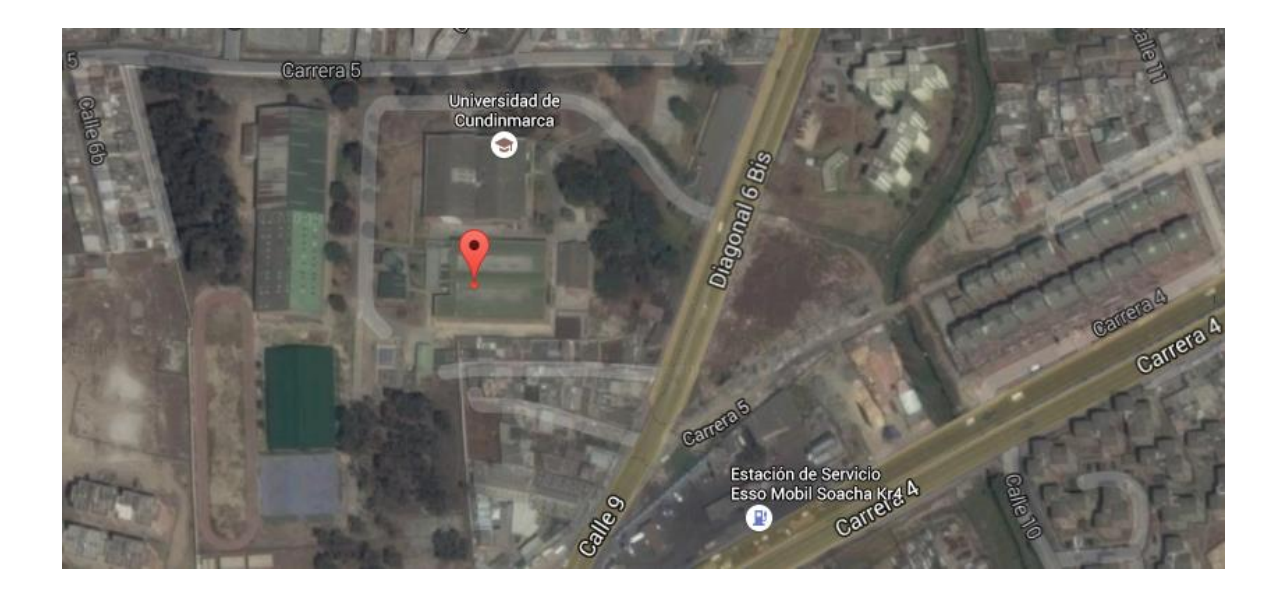

**Figura 7,** *Mapa de ubicación de la universidad de Cundinamarca Extensión Soacha, Recuperado de Maps.google.com*

#### 10 DESARROLLO

 Al inicio del proyecto se buscó una solución clara a la necesidad de difundir la Universidad de Cundinamarca extensión Soacha, para ello se necesitó realizar un estudio sobre las diferentes técnicas de mercadeo, paso esencial para continuar con el proyecto, debido a esto se opta por la estrategia de mercadeo intensivo propuesta por Richard L. Sandhusen, la cual abarcó las necesidades involucradas. Dicha estrategia plantea utilizar los productos publicitarios existentes y añadir una idea innovadora a los mismos que resalte de entre la competencia, con este fin se tiene en cuenta a la realidad aumentada como una tecnología emergente que se encuentra innovando a nivel mundial en el sector publicitario.

 Con el conocimiento de la estrategia de mercadeo intensivo se ideó utilizar elementos publicitarios P.O.P. con el fin de usar impresos que contengan el marcador de realidad aumentada, como, por ejemplo, folletos, entregables etc. Ver [Figura 8](#page-92-0). Cumpliendo así con la estrategia de mercadeo mencionada.

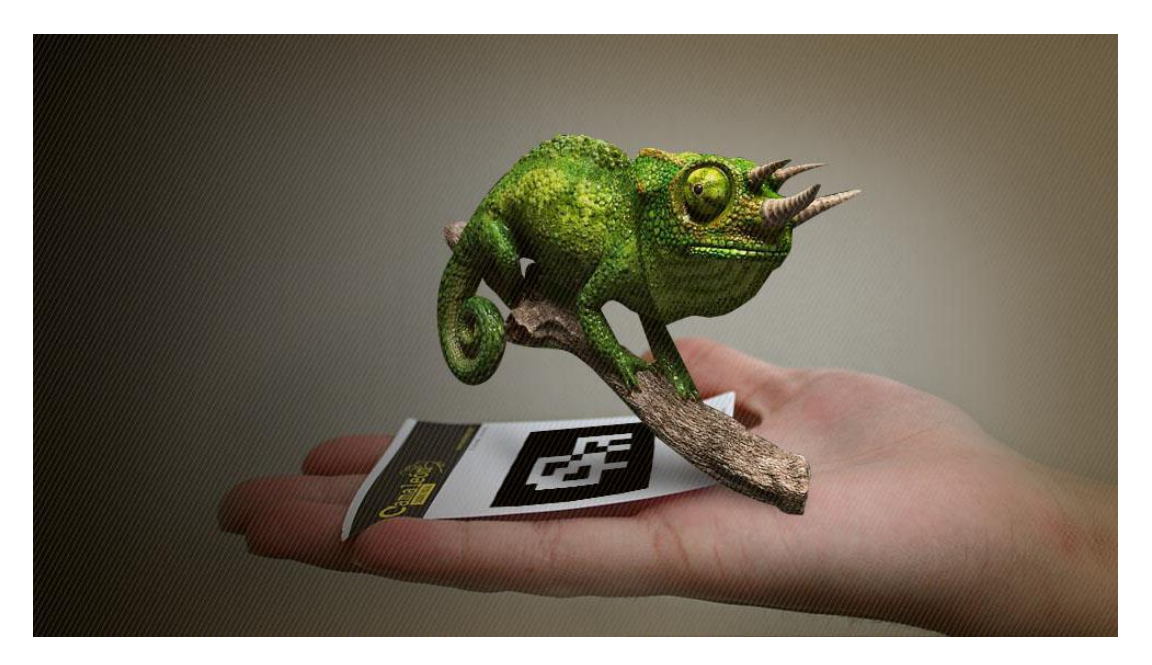

**Figura 8.** *Marcador de realidad aumentada en un volante publicitario, Recuperado de http://revistamas.marista.edu.mx/admin/upload/0913/140045190647Realidad-Aumentada-Quito-Ecuador-1.jpg*

<span id="page-91-0"></span> Aplicando la Metodología XP al proyecto, se inició en la fase de planeación en la cual se identificaron los diferentes tipos de mercadeo que realiza la universidad y la necesidad a la cual se le quiere dar solución, en la extensión Soacha.

 Se dio inicio explorando las posibilidades de tecnologías emergentes en el área de la publicidad que generen un gran impacto y posibiliten el uso de la publicidad impresa para su implementación. Se optó por la realidad aumentada debido a que tiene la capacidad de generar la visualización de modelados en 3D, que generen una impresión de profundidad y realismo en el espacio tridimensional y real del usuario que la esté utilizando; una vez seleccionada esta herramienta tecnológica se procede a identificar y establecer el montaje a visualizar.

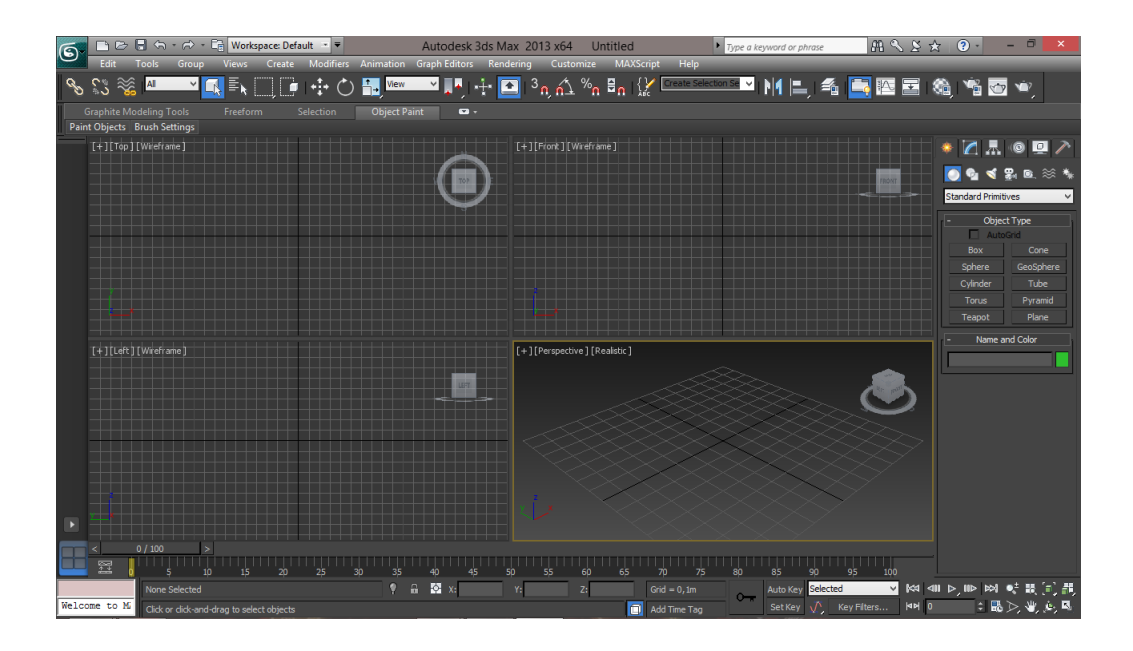

**Figura 9,** *3Ds MAX, Software de modelado en 3d*

<span id="page-92-0"></span> Se estableció dar a conocer a la Universidad de Cundinamarca extensión Soacha mediante un modelado realizado en tercera dimensión, mostrando además los diferentes programas académicos que oferta la extensión y los beneficios con los que cuentan los estudiantes.

 Se realizó un trabajo de campo que consistió en la toma fotografías de la extensión para poder realizar lo más fiel posible el modelado y dar el mayor realismo a la imagen virtual de la institución, ya que no existían planos actualizados. El modelado de cada edificio de la institución duro alrededor de una semana dependiendo de la dificultad del mismo, el proceso de modelado consistió en modelados poligonales para realizar la estructura de la Universidad, (Ver Figura 9) cada pieza digital contó con la debida presentación al grupo de trabajo para obtener una retroalimentación y así obtener el visto bueno de los involucrados en el proyecto. (Ver ilustración 5)

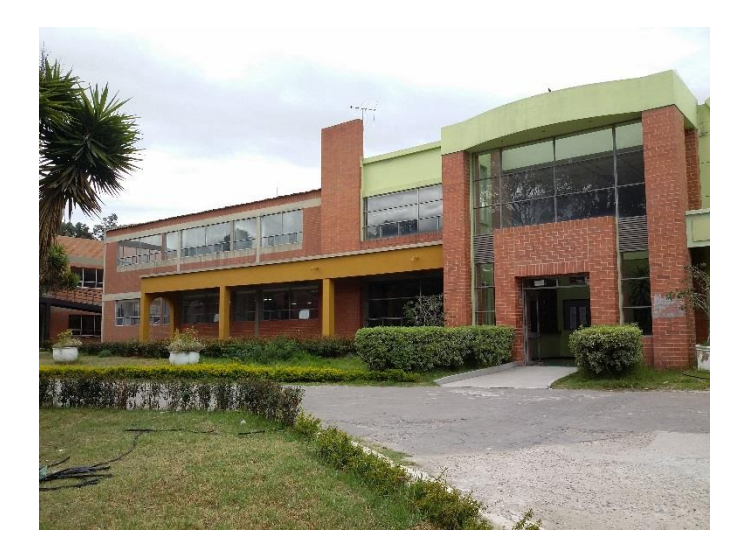

**Ilustración 5,** *Fachada de la Biblioteca de la Universidad de Cundinamarca extensión Soacha.*

 Al mismo tiempo se comenzaron a explorar herramientas que posibiliten el desarrollo de este software, con una curva de aprendizaje no muy alta y con posibilidad de uso en multiplataforma, algunos de la plataforma de desarrollo de videojuego permitían utilizar modelados, complementados con algunas librerías gratuitas como la ArToolkit, Vuforia entre otros, facilitando la creación de este entorno virtual y la interacción de este con el usuario. (Ver Figura

9)

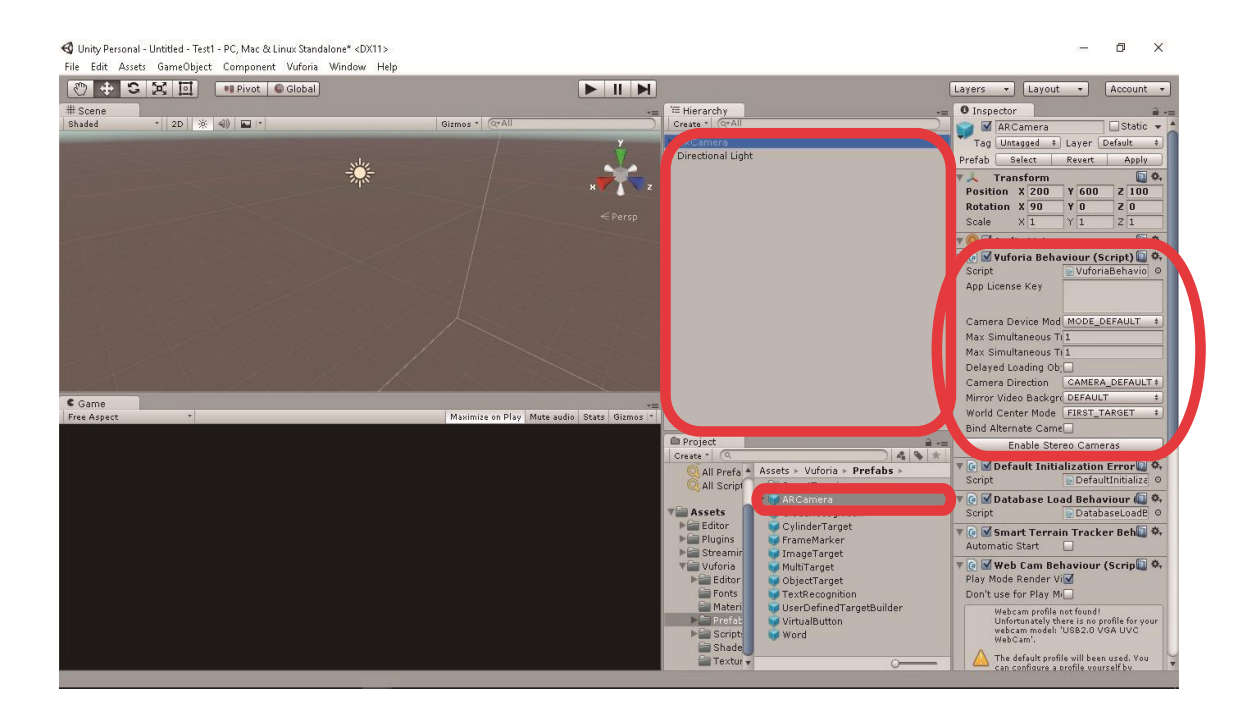

**Figura 10,** *UNITY, Software multiplataforma para el desarrollo de video juegos*

 Comenzamos a realizar pruebas de funcionamiento, durante esta fase era importante probar que los modelados y las librerías funcionaran en armonía y sin ningún tipo de dificultad durante la ejecución del software, primero se realizaron pruebas sobre las herramientas en el entorno de desarrollo de Unity para comprobar que funcionaban y después de varias pruebas en el entorno de desarrollo se procedió a probarlo en un dispositivo Android, estas pruebas básicas sirvieron para comprobar que era posible realizar el aplicativo y ejecutarlo de manera correcta y sin ningún tipo de contratiempo. (Ver Figura 10)

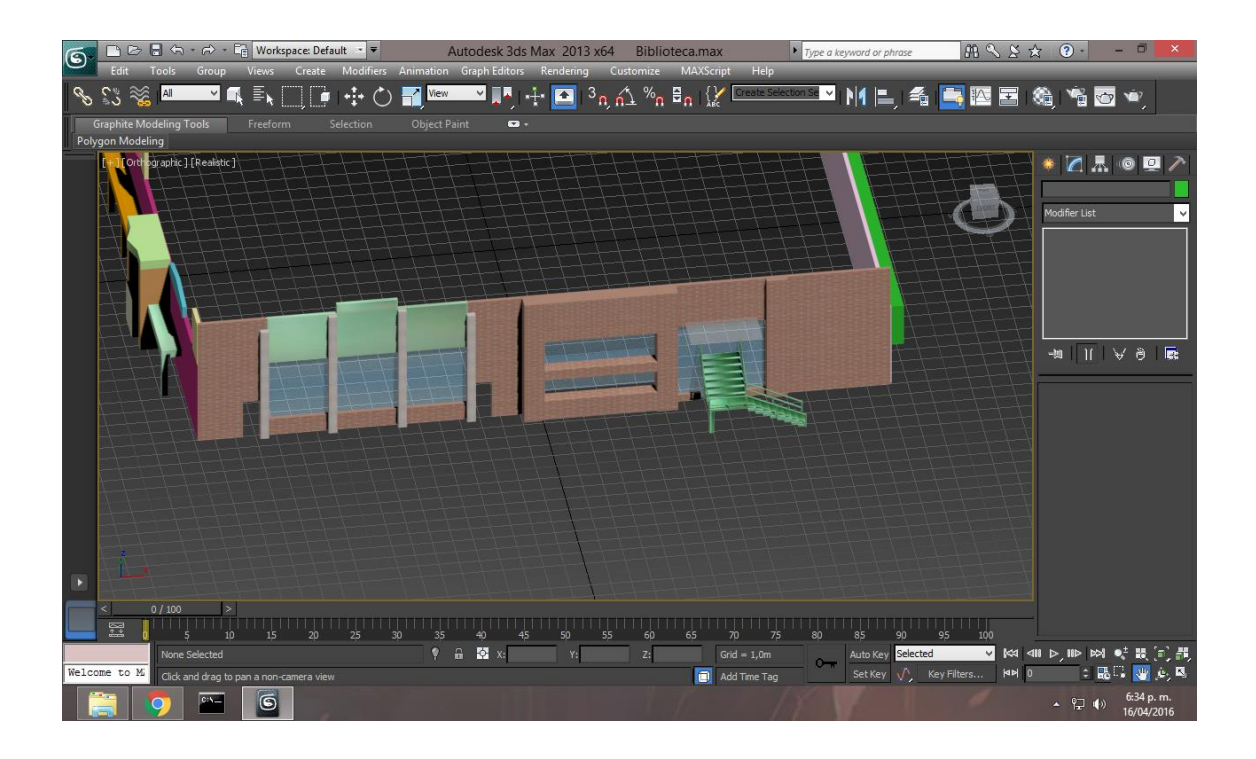

**Figura 11,** *Prueba de modelado 3d (Biblioteca y Bloque A)*

 También se debían realizar las respectivas pruebas con los marcadores de realidad aumentada, en primer lugar, se quería diseñar un marcador propio con lo cual se verificó que no toda imagen asimila en diseño en 3d, por esta razón se decidió utilizar un marcador con suficientes vértices y líneas para obtener fidelidad a la hora de capturar la pieza en 3d con el dispositivo de visión. (Ver Figura 12).

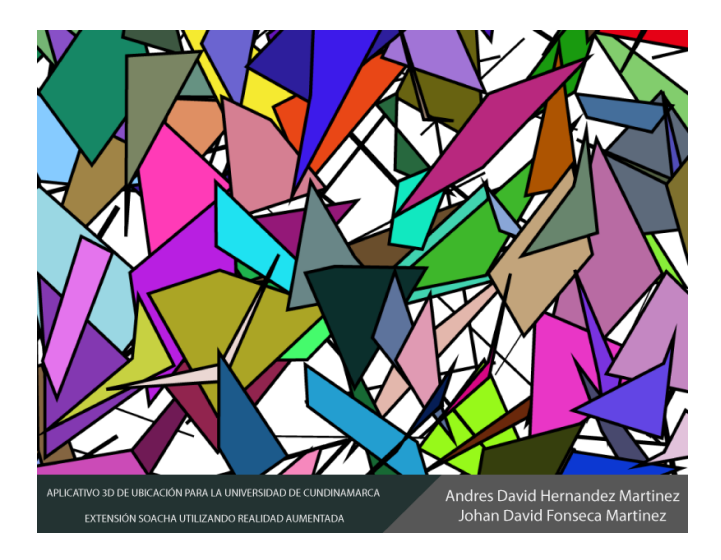

**Figura 12,** *Prueba de marcador RA (uso de vectores)*

 Era hora de establecer la forma en que los usuarios reaccionarían ante una simple demostración de las capacidades de la aplicación en una versión de prototipo, se mostró la aplicación de realidad aumentada en funcionamiento a varias personas que nos aportaron sus opiniones o feedback para conocer cuáles eran sus inquietudes y mejoras que se le podían dar al aplicativo, las opiniones fueron positivas y continuamos con el proceso de desarrollo. (Ver Ilustración 6)

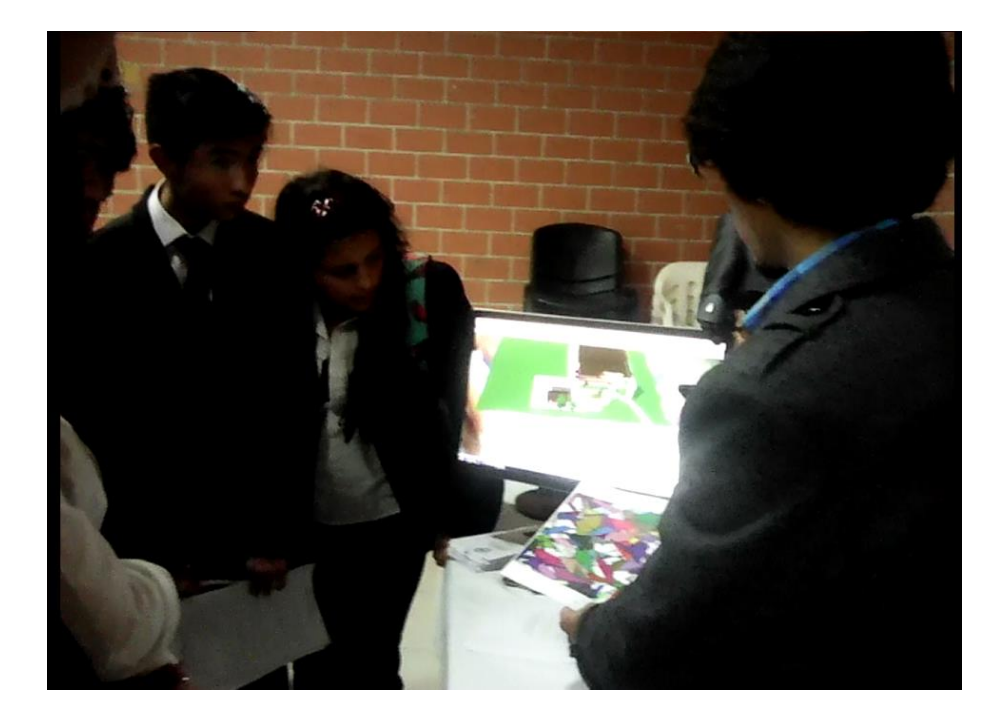

**Ilustración 6,** Primera feria de innovación tecnológica UDEC

 En la parte de interacción con el usuario es importante identificar la información que se va a mostrar en el aplicativo y se comenzaron a desarrollar las interfaces de usuario para que la persona identificara fácilmente que tipo de aplicación era la que estaba usando.

 Posteriormente se incluyeron en la aplicación las diferentes opciones de interacción para conocer cuáles eran los programas académicos que disponía la extensión y los beneficios que ofrece bienestar universitario a los estudiantes; de esta forma se dio continuación con las iteraciones de desarrollo para probar que los mecanismos de la aplicación funcionaban y se complementaran correctamente.

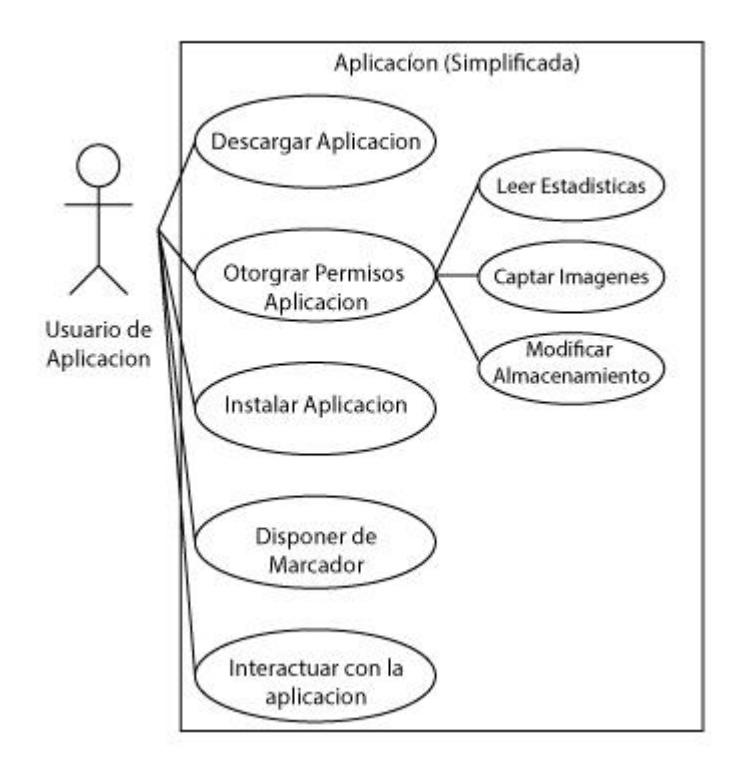

**Figura 13,** *Diagrama de clases UML*

 Se liberaron varias versiones de la aplicación para probarlas en diferentes dispositivos y así comprobar el uso que se le daba a la aplicación y los diferentes aspectos que estaban implícitos en ella;(Ver Figura 13) actualmente se siguen desarrollando continuas mejoras a la aplicación para así corregir algunos aspectos que no estaban claros al principio y brindarle al usuario una experiencia cada vez mejor (Ver Figura 14).

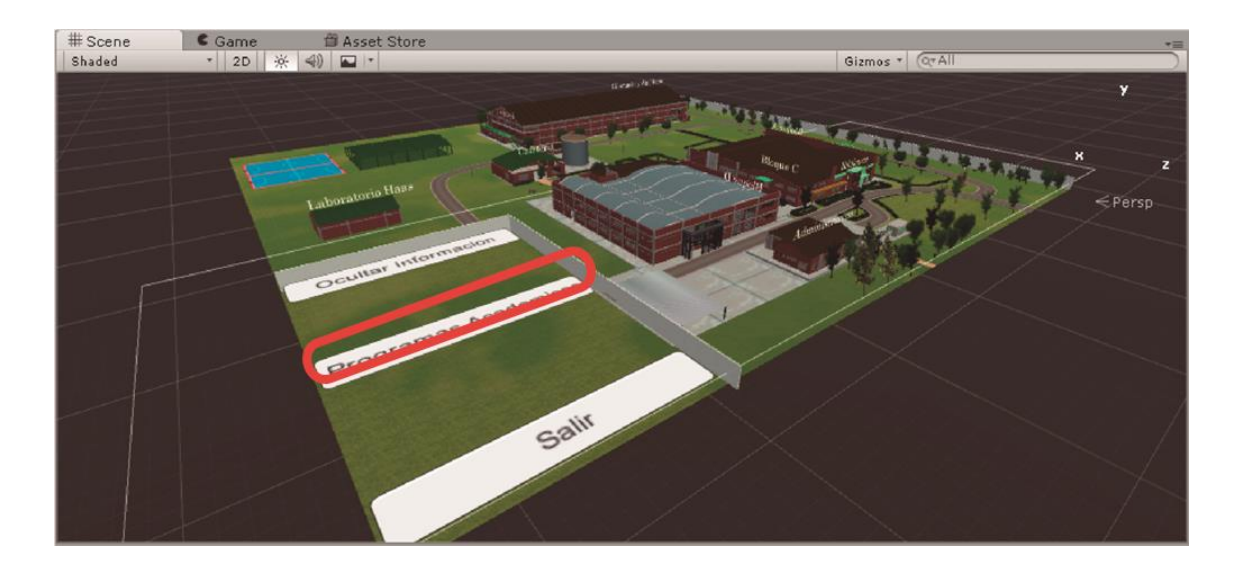

**Figura 14,** *Estado de la aplicación versión actual*

### 11 EVOLUCION PROYECTO.

## 11.1.TECNICAS DE RECOLECCION DE LA INFORMACION

 La técnica seleccionada para recolectar información en este proyecto fue la entrevista, mediante encuestas como instrumento de recolección de información con preguntas cerradas (Ver Figura 6), una vez concluida la etapa de recolección se procede a analizar los datos mediante un estudio cuantitativo, obtener las conclusiones que correspondan con el estudio que se está desarrollando.

## 11.2.ESTADO ACTUAL DEL SISTEMA

 El sistema desarrollado utiliza herramientas de modelado y una plataforma de desarrollo de videojuegos, esto nos permite realizar una constante corrección de los componentes y fallos que nos encontremos a lo largo del desarrollo del aplicativo, gracias a la utilización del modelo de programación extrema, el estado actual del sistema es operativo y se encuentra en constantes mejoras que nos permiten tener altas expectativas de una exitosa entrega cumpliendo los objetivos planteados a inicio del proyecto.(Ver Diagrama 11)

## 11.3.GRAFICAS DEL SISTEMA

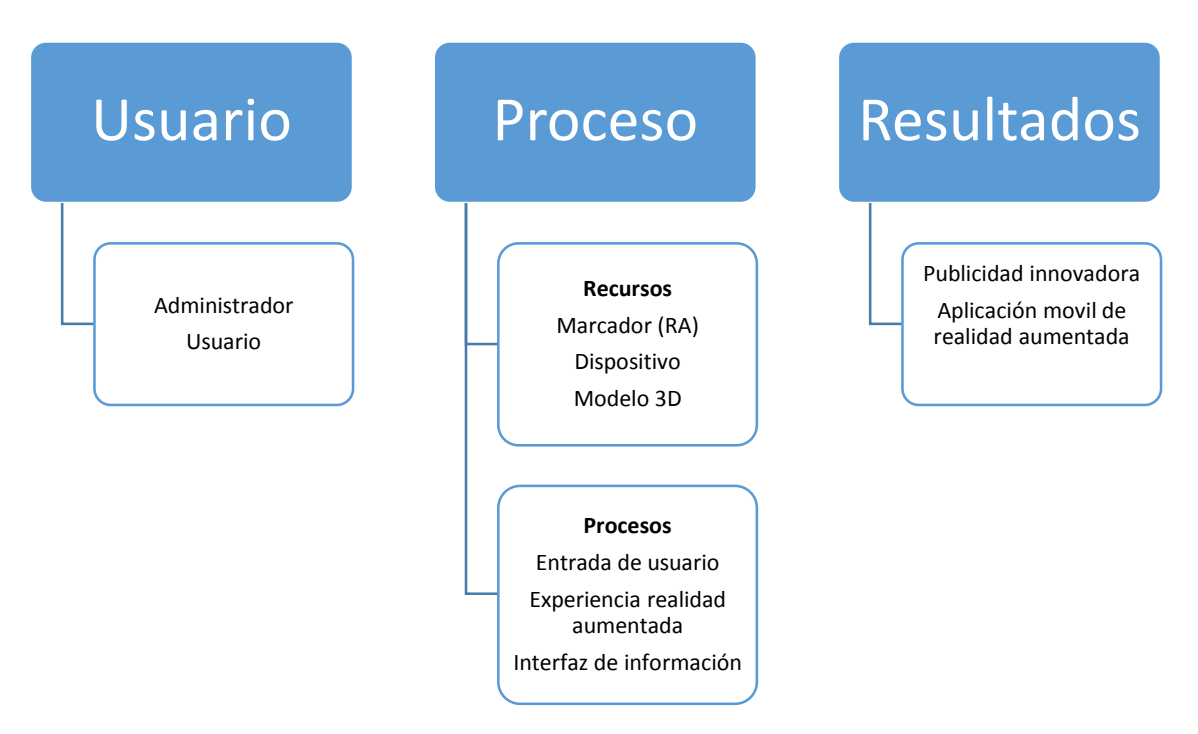

**Diagrama 11,** *Aplicación Realidad Aumentada*

## 11.4.ESPECIFICACION DE LOS REQUISITOS FUNCIONALES Y NO FUNCIONALES

## **REQUSITOS FUNCIONALES**

1. El usuario tendrá que disponer de la aplicación y el marcador pertinente para que la aplicación funcione correctamente.

2. El usuario tendrá la posibilidad de abrir la aplicación y dispondrá de un menú en el cual se informa el nombre de la aplicación y los autores de la misma y dispondrá de un feedback para conocer que se está cargando la misma.

3. El usuario una vez ingrese a la escena principal tendrá que enfocar el marcador para que el modelado se disponga en pantalla y despliegue todas las características que posee.

4. El usuario dispone de botones en los cuales podrá acceder a características en desarrollo, como lo es la información relacionada con los programas académicos y beneficios con los que cuenta la extensión Soacha.

5. Una vez se disponga a abrir la interfaz de información podrá conocer el perfil profesional que ofrecen los programas de la extensión.

6. El usuario también podrá conocer los beneficios con los que cuenta la institución.

### **REQUISITOS NO FUNCIONALES**

1. Para la instalación de la aplicación el sistema deberá contar con sistema operativo Android 4.1 Jelly Bean o posterior.

2. La Aplicación necesita que se haga uso de la cámara del Smartphone con mínimo 2 Mpx.

3. La aplicación necesita contar con el complemento del marcador definido para su correcto funcionamiento.

4. La aplicación necesita de 90 megas de almacenamiento para poder ser instalada y funcionar.

5. La aplicación necesita que el dispositivo cuente con 1 Giga de RAM para su correcto funcionamiento

5. La aplicación deberá contar con una instalación sencilla.

6. La interfaz de la aplicación deberá ser intuitiva y fácil de usar.

### 12 CONCLUSIONES

 Con el proyecto se puede concluir que el manejo de las tecnologías emergentes es posible y puede ser una herramienta útil de usar para solucionar las necesidades de la sociedad, la tecnología de la realidad aumentada se ha venido destacando en los últimos años y su implementación es cada vez más reconocida.

 Los resultados obtenidos en el proyecto determinaron la viabilidad para convertirlo en una realidad, hecho con el cual nos enfocamos en la solución de la necesidad de la institución y bajo los lineamientos universitarios desarrollamos las investigaciones referentes al mercadeo, la realidad aumentada, al modelado en 3d y al desarrollo de aplicaciones para móviles.

### 13 RECOMENDACIONES

# **APROPIACIÓN**

 La realidad aumentada y otras tecnologías emergentes dan la posibilidad de la creación de nuevas ideas y soluciones, es por esto importante que se genere una nueva forma de apropiar estos conocimientos en los espacios académicos que dispone la universidad.

## **TECNOLOGÍA**

 Para las nuevas generaciones es importante que la tecnología esté al alcance de su mano y los desarrolladores cumplen el papel de facilitar ese acceso, las tecnologías emergentes deberán ser utilizadas y no descartadas para dar soluciones a los problemas que presentan en la sociedad moderna y así facilitar el acceso a la información.

### **IDEAS**

 Este tipo de proyectos no debe descartarse por ser una forma diferente de solucionar el problema, tiene que ser importante por la simple razón de tratar de dar solución de una forma no convencional y utilizando la tecnología. La falta de ideas novedosas no debe opacar la labor de tratar de hacer algo nuevo en la sociedad.

## **COMUNIDAD**

 La universidad tendrá que tener en cuenta el tipo de publicidad que se realiza para promocionar la institución y tomar nota de las falencias de las estrategias que ellos plantean a la hora de generar un mayor conocimiento de la institución y de los programas que oferta.

## 14 BIBLIOGRAFIA

- Fundamentos de modelado Poligonal. http://www.gameartist.cl/curso-gameart/fundamentos-del-modelado-poligonal/
- La Comunicación Publicitaria. http://assets.mheducation.es/bcv/guide/capitulo/8448199235.pdf
- Comunicación publicitaria, teorías tradicionales (TTR) y teoría de los cinco sentidos (T5S). http://www.razonypalabra.org.mx/anteriores/n26/nalvarez.html
- 19 aplicaciones de realidad aumentada. http://blogs.elperiodico.com/masdigital/afondo/19-aplicaciones-de-realidad-aumentada
- 3ds Studio Max. http://arquinzepol.blogspot.com.co/2012/08/3d-studio-max.html
- Burgos, D. (2000). 3D studio Max 3. Aravaca (Madrid): McGraw-Hill.
- Carlos Morcillo, D. F. (2011). Realidad Aumentada. Un enfoque práctico con ARToolKit y Blender. Bubok Publishing.
- Muños, E. M. (2013). Fundamentos de Investigación Un Enfoque Por Competencias 2da Edición. CD México: Alfaomega.
- Muñoz, E. M. (2011). Fundamentos de Investigación Un enfoque por competencias. CD México: Alfa Omega.
- José del Carmen Correa Alfonso. (2015). Boletín Estadístico 2015 Universidad de Cundinamarca. Fusagasugá: UDEC.
- Dr. Roberto Hernandez Sampieri, D. F. (2008). Metodología de la investigación.
- Universidad de Cundinamarca. (2015). Manual de comunicaciones SGC. Fusagasugá: Universidad de Cundinamarca.
- Universidad de Cundianamarca. (2016). *Cuentas Claras Vigencia 2015.* Fusagasuga: UDEC.
- Ministerio de Educación Nacional, DECRETO 1075 del 26 de mayo de 2015, "Por medio del cual se expide el decreto Único Reglamentario del sector Educación".
- Ministerio de Educación Nacional, Decreto 1295 del 20 de abril de 2010, "Por el cual se reglamenta el registro calificado de que trata la ley 1188 de 2008 y La oferta y Desarrollo de programas académicos de educación superior".
- Decreto 1162 del 13 de abril de 2010, "Por el cual se organiza el sistema administrativo nacional de propiedad intelectual y se crea la comisión intersectorial de propiedad intelectual"
- Universidad de Cundinamarca. (2015). *Manual de Identidad Corporativa.* Fusagasuga: UDEC.
- Malhotra, N. K. (2008). *Investigacion de Mercados.* Mexico: Prendice Hall.
- Bencardino, C. M. (2005). Estadística y Muestreo. Bogotá: Ecoe Ediciones.

• R. L. Scheaffer, W. M. (2007). Elementos de Muestreo 6Ta Edicion. Thompson.
## 15 ANEXOS

Se acompañan en el presente documento por medio magnético.